Қазақсан Республикасының Білім және ғылым министрлігі М. Әуезов атындағы Оңтүстік Қазақстан университеті

Бекітемін **АТжЭ ЖМ деканы** ma Illepraes E.T. 2023 ж.  $x - C$ 

2022-2023оку жылының I-жарты жылдық "Ақпараттық-коммуникациялық технологиялар" кафедрасының жұмысы туралы

# ЕСЕБІ

« $\frac{\mathscr{A}}{\mathscr{A}}$ »  $\frac{\mathscr{D}}{\mathscr{A}}$ 2023ж. №  $\frac{\mathscr{S}}{\mathscr{A}}$  хаттамамен Кафедра менгерушісі Джусупбекова Г.Т.

Шымкент 2023ж.

#### **1. Кафедраның құрылымы және оқу-өндірістік базасы**

«Ақпараттық-коммуникациялық технологиялар» кафедрасы Университеттің Ғылыми Кеңесінің шешімімен 12.09.2002ж. құрылған. Кафедраны п.ғ.к., аға оқытушы Г.Т.Джусупбекова басқарады.

Қазіргі уақытта жалпы білім беру бөлімі болып табылады және «Ақпараттық технологиялар және энергетика» жоғары мектебінің кафедрасы болып табылады. Кафедра оқытушылар кабинеті (802), кафедра меңгерушісінің кабинеті (801) аудиторияларында орналасқан.

Жалпы аудиториялық және оқытушылардың кабинеттері қолданымдағы санитарлық нормаларына, жоспарына сай және білім берудің мемлекеттік стандарттарымен көзделген оқу жоспарлары және бағдарламалары орындауды қамтамасыз етуге мүмкіндік береді.

# **2. Кафедраның ғылыми-педагогикалық кадрлармен жинақталуы**

Профессор-оқытушылар құрамы туралы мәліметтер. Жалпы оқытушылар саны 25 адамнан тұрады: соның ішінде ғылыми дәрежесі бар оқытушылардың үлесі – 4 (16,0%) (п.ғ.к., аға оқытушы Г.Т.Джусупбекова, ф-м.ғ.к., доцент М.М.Медетбеков, ф-м.ғ.к., доцент Р.А.Медетбекова, ф-м.ғ.к., доцент Г.М.Спабекова, ф-м.ғ.к.), аға оқытушылар үлесі – 9 (36,0%) (Н.М.Жайлаубаев, М.М.Амиров., М.М.Тұрғанбекова, Г.С.Шаймерденова, Н.Ж.Рахымбек, Д.С.Бибулова, Момбекова С.С.Алишева С.С.,Утелбаева А.К.,Белесова Д.Т.,Кочерова А.Н.), оқытушылар үлесі – 12 (48,0). Базалық білімі бар оқытушылардың үлесі 100%, оқытушылардың орташа жас шамасы – 42,0 жас. Ғылыми дәрежесі бар оқытушылардың орташа жас шамасы –61,0жас.

Кафедра оқытушыларының ғылыми әдістемелік потенциалы жоғары. Барлық оқытушылар сабақтарды ағылшын тілінде жүргізеді.

| $N_2$ |                |            |                |                 |            | атағымен<br>$\%$ | Косымша     |         | Cara | ПОҚ тіл білуі |              |       |
|-------|----------------|------------|----------------|-----------------|------------|------------------|-------------|---------|------|---------------|--------------|-------|
|       | Кафедра        |            |                |                 |            |                  | жұмыс       |         | T    |               |              |       |
| $\Pi$ | атауы          |            |                |                 |            | $Y$ лесі         | істейтіндер |         | бой  |               |              |       |
|       |                | <b>TOK</b> | док.           | кан.,           | доктор     |                  | барл        | ҒЫЛЫМИ  | ЫНШ  | Қаз           | Орыс         | Ағыл. |
| $\Pi$ |                |            |                |                 | <b>PhD</b> | дәреже           | ЫFЫ         | атағы   | a    | T1J11         | <b>T1J11</b> | T1J1  |
|       |                |            | Ғылым<br>проф. | Ғылым<br>доцент |            |                  |             | барлары |      |               |              |       |
|       |                | Барлық     |                |                 |            | Ғылыми           |             |         |      |               |              |       |
| 1     | $\mathfrak{D}$ | 3          | 4              | 5               | 6          | 7                | 8           | 9       | 10   | 11            | 12           | 13    |
| 1     | Ақпараттық     | 25         |                | 4               |            | 16               |             |         |      | 25            | 25           | 25    |
|       | коммуника-     |            |                |                 |            |                  |             |         |      |               |              |       |
|       | ЦИЯЛЫК         |            |                |                 |            |                  |             |         |      |               |              |       |
|       | технологиял    |            |                |                 |            |                  |             |         |      |               |              |       |
|       | ap             |            |                |                 |            |                  |             |         |      |               |              |       |

**2.1кесте – Факультеттің (кафедраның) профессор-оқытушылар құрамы**

#### 2.1 кестенің жалғасы

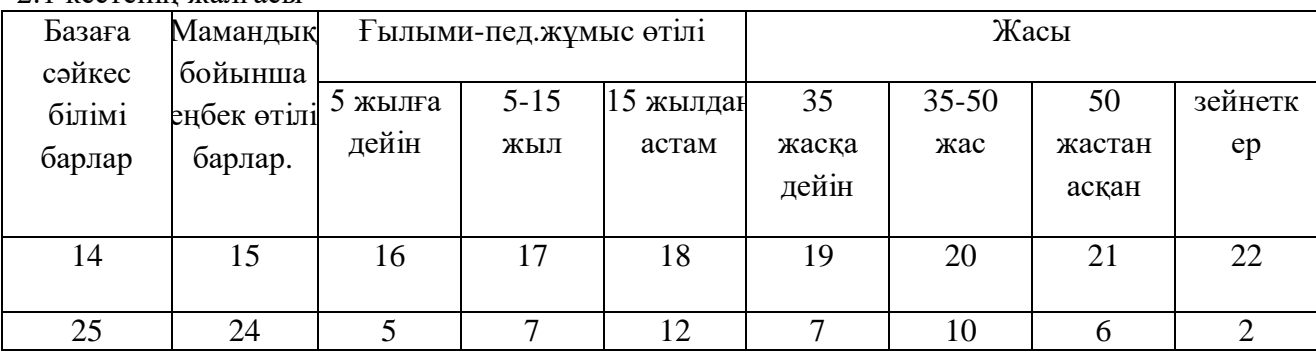

| $\frac{1}{2}$   |                         |                              |  |  |  |  |  |
|-----------------|-------------------------|------------------------------|--|--|--|--|--|
| Кафедра         | Диссертация қорғағандар | Ғылыми атақ, дәреже берілген |  |  |  |  |  |
|                 | Т.А.Ә. (мамандығы       | оқытушылар Т.А.Ә. (мамандығы |  |  |  |  |  |
|                 | көрсетіледі)            | көрсетіледі)                 |  |  |  |  |  |
| Ақпараттық-     | Шаймерденова Гулдана    |                              |  |  |  |  |  |
| коммуникациялық | Смахуловна              |                              |  |  |  |  |  |
| технологиялар   | $(6D072000 -$           |                              |  |  |  |  |  |
|                 | Бейорганикалық          |                              |  |  |  |  |  |
|                 | заттардың химиялық      |                              |  |  |  |  |  |
|                 | технологиясы)           |                              |  |  |  |  |  |
|                 |                         |                              |  |  |  |  |  |

 $2.2$  кесте – есепті кезен ішінде ОПК құрамы сапасының өзгеруі

# **3. КАФЕДРАНЫҢ БІЛІМ АЛУШЫЛАР КОНТИНГЕНТІ**

Білім алушылар контигенті туралы 2021-2022 оқу жылына кафедрада мәліметтер жоқ, кафедра- жалпы білім беретін болғандықтан.

# **4.Кафедраның оқу жұмысын және оқу жүктемесінің орындалуын ұйымдастыру**

Ақпараттық - коммуникациялық технологиялар» кафедрасының 2022-2023 1-жарты жылдық оқу жүктемесінің көлемі жоспар бойынша 5300 сағат құрайды. 2022-2023 оқу жылының 1 жарты жылында 5300 сағат орындалды.

Кафедраның қазіргі даму кезеңіндегі негізгі міндеттері - мамандарды даярлау сапасын арттыру, қарқынды ғылыми-зерттеу жұмыстарымен интеграцияланған инновациялық білім беруді дамыту, білім беру және ақпараттық технологияларды жетілдіру.

 М.Әуезов атындағы Оңтүстік Қазақстан университеті, білім беру жүйесін қамтамасыз ете отырып, озық технологияларды белсенді қолданады.

 2022-2023 оқу жылында күзгі оқу семестрінде университетте білім алушыларды оқыту барысында оффлайн режімінде, білім беру жүйесінде SMART технологиясы сәтті жүзеге асырылды. Бұл сайттың мүмкіндіктері өте кең. Оқыту жүйесі барысында ИС ВУЗ жүйесі де қолданылды. Жүйе бізге оқу үдерісін жоспарлау мен басқаруды, оқытушылар мен студенттердің интерактивті және оффлайн режиміндегі оқу үдерісінде өзара әрекеттесуін жақсартуға мүмкіндік береді.Аталған платформаның арқасында білім алушылардың білімін ағымдағы және аралық бақылау жүзеге асырылды. Сабақтар оффлайн оқыту форматында өткізілді. Сонымен қатар,1-курс студенттері үшін университетте корпоративті пошта және Oqulyq.kz тест емтихандары үшін прокторинг қолданылады. ОПҚ сабақ түсіндіру барысында видео-дәрістерді, видео-лабораториялық жұмыстарды және презентацияларды қолдану арқылы білім алушылардың АКТ пәніне деген қызығушылығын арттыра білді. Сонымен қатар оқытудың белсенді және интербелсенді әдістерін қолданды. Білім алушыларға әр тақырыпқа және БАӨЖ-на байланысты тапсырмалар беріліп отырды, өз кезегінде білім алушылар кері байланысқа шығып тапсырмаларын орындап тапсырды. БАӨЖ қабылдау кестеге сай оффлайн форматта өтті. Ерекше қажеттіліктері бар білім алушыларға мүмкіндіктері мен қабілеттеріне қарай тапсырмалар берілді. Лабораториялық сабақтарда білім алушылар орындаған лабораториялық-практикалық тапсырмаларды интерактивті режимде өткізді.Сабақта қолданылған видео-дәрістер және видео-лабораториялық жұмыстар auezov.edu.kz сайтына

[\(https://auezov.edu.kz/kaz/%D1%8D%D0%BB%D0%B5%D0%BA%D1%82%D1%80%D0%B](https://auezov.edu.kz/kaz/%D1%8D%D0%BB%D0%B5%D0%BA%D1%82%D1%80%D0%BE%D0%BD%D0%B4%D1%8B%D0%BA%D1%96%D1%82%D0%B0%D0%BF%D1%82%D0%B0%D1%80/428/showCategory/57/videolectsia?start=40) [E%D0%BD%D0%B4%D1%8B%D0%BA%D1%96%D1%82%D0%B0%D0%BF%D1%82%D](https://auezov.edu.kz/kaz/%D1%8D%D0%BB%D0%B5%D0%BA%D1%82%D1%80%D0%BE%D0%BD%D0%B4%D1%8B%D0%BA%D1%96%D1%82%D0%B0%D0%BF%D1%82%D0%B0%D1%80/428/showCategory/57/videolectsia?start=40) [0%B0%D1%80/428/showCategory/57/videolectsia?start=40\)](https://auezov.edu.kz/kaz/%D1%8D%D0%BB%D0%B5%D0%BA%D1%82%D1%80%D0%BE%D0%BD%D0%B4%D1%8B%D0%BA%D1%96%D1%82%D0%B0%D0%BF%D1%82%D0%B0%D1%80/428/showCategory/57/videolectsia?start=40) және АКТ кафедрасының [youtube.com](file:///C:/Users/User/Downloads/youtube.com) каналына [\(https://www.youtube.com/channel/UCSM2nUIFnO-](https://www.youtube.com/channel/UCSM2nUIFnO-Q0MSSWCeA2iFg?view)[Q0MSSWCeA2iFg?view](https://www.youtube.com/channel/UCSM2nUIFnO-Q0MSSWCeA2iFg?view), [https://youtube.com/playlist?list=PLp2\\_-zplO\\_m34yBsZsa33VxMih-](https://youtube.com/playlist?list=PLp2_-zplO_m34yBsZsa33VxMih-PvFj9a)[PvFj9a](https://youtube.com/playlist?list=PLp2_-zplO_m34yBsZsa33VxMih-PvFj9a)) жүктелді. Жүктелген видео-дәрістер және видео-лабораториялық жұмыстар білім алушыларға кез-келген уақытта өткен тақырыпты көріп,қайталауға мүмкіндік береді[.www.asu.ukgu.kz](http://www.asu.ukgu.kz/) порталына пәннің оқу-әдістемелік кешені жүктелді.Оқытушыпрофессор құрамы университеттің SMART жүйесіндегі жеке парағында тапсырмаларды орындау кестесіне сәйкес әр тапсырма үшін электронды журналға ұпайлар қойды.

2022-2023 оқу жылының 1-жарты жылдығында «Ақпараттық - коммуникациялық технологиялар» кафедрасының оқытушылардың жеке жоспарында берілген оқуәдістемелік, ғылыми-зерттеу, әдістемелік ұйымдастыру, тәрбие, біліктілікті жоғарылату жұмыстары орындалып кафедра мәжілісінде талқыланды.

# **5.Кафедраның оқу-әдістемелік жұмысы.**

# **5.1. Оқу жоспарын құру**

Қазақстан Республикасы Білім және ғылым министрлігінің жоғары және (немесе) жоғары оқу орнынан кейінгі білім беру ұйымдары үшін «Ақпараттық-коммуникациялық технологиялар» жалпы білім беру пәнінің типтік оқу бағдарламасы № 604 31 қазан 2018 жыл.

Кафедрада мамандық шығармағандықтан және таңдау компоненті пәндерін оқытпайтындықтан оқу жоспарын құру қарастырылмаған.

# **5.2 Оқу әдістемелік әдебиеттерді әзірлеу және басып шығару**

Кафедрада оқытылатын пән типтік оқу жоспарлары мен мемлекеттік стандарттарға сәйкес келеді. Кафедрада оқытылатын пән бойынша типтік оқу жоспары негізінде жұмыс оқу бағдарламасы (SILLABUS) жасалды. Жұмыс оқу бағдарламасы кафедра отырысында талқыланып, жоғары мектеп деканымен бекітілді. «Ақпараттық коммуникациялық технологиялар» пәні бойынша оқытудың кредиттік жүйесіне сәйкес оқу-әдістемелік кешендер ағылшын тілінде жасалған. «Ақпараттық коммуникациялық технологиялар» пәні бойынша ОӘК құрамына мыналар кіреді: типтік бағдарлама, силлабустар, оқу процесінің картасы, емтихан сұрақтары, билеттер мен тесттер, ағымдық бақылау тестілері, оқу-әдістемелік әдебиеттердің картасы.

Барлық оқу сабақтары (дәрістер, зертханалық жұмыстар, ОЖСӨЖ, ОСӨЖ және т.б.) жұмыс оқу жоспарына сәйкес өткізілді. «Ақпараттық коммуникациялық технологиялар» пәні бойынша ағымдық және қорытынды бақылауға арналған тесттер мен билеттер (100%) жасалды.

Жұмыс жүктемесін жоспарлау деңгейі мен сапасы көрсетілген талаптарға сәйкес келеді. Кафедра оқытушылары бекітілген кестеге сәйкес жұмыс істейді.

Оқу жүктемесін бөлу және оқу сабақтарын өткізу білім беру стандартына сәйкес жүргізілді.

# **5.5 ПОӘК әзірлеу, бекіту және оны университеттің білім беру порталына орналастыру**

# **5.5. ПОӘК әзірлеу, бекіту және университеттің білім порталына орналастыру**

 Кафедрада өтілетін пән бойынша ПОӘК (техникалық, гуманитарлық және педагогикалық) үш бағытта жасалды және университеттің білім беру порталына (asu.ukgu.kz) орналастыру орындалды.

2022-2023 оқу жылында «Ақпараттық - коммуникациялық технологиялар» пәні бойынша қашықтықтан оқытуға дайындалған 15 бейне-дәріс және 15 бейне-зертханалық жұмыстарды auezov.edu.kz және youtube.com сайттарында, АКТ каналында жарияланды.

Lecture№1-2. ICT role in key sectors of development of society. Standards in the field of ICT. [https://auezov.edu.kz/kaz/%D1%8D%D0%BB%D0%B5%D0%BA%D1%82%D1%80%D0%BE%D0%](https://auezov.edu.kz/kaz/%D1%8D%D0%BB%D0%B5%D0%BA%D1%82%D1%80%D0%BE%D0%BD%D0%B4%D1%8B%D0%BA%D1%96%D1%82%D0%B0%D0%BF%D1%82%D0%B0%D1%80/428/view_bl/57/videolectsia/1167/ict-role-in-key-sectors-of-development-of-society-standards-in-the-field-of-ict) [BD%D0%B4%D1%8B%D0%BA%D1%96%D1%82%D0%B0%D0%BF%D1%82%D0%B0%D1%80/4](https://auezov.edu.kz/kaz/%D1%8D%D0%BB%D0%B5%D0%BA%D1%82%D1%80%D0%BE%D0%BD%D0%B4%D1%8B%D0%BA%D1%96%D1%82%D0%B0%D0%BF%D1%82%D0%B0%D1%80/428/view_bl/57/videolectsia/1167/ict-role-in-key-sectors-of-development-of-society-standards-in-the-field-of-ict) [28/view\\_bl/57/videolectsia/1167/ict-role-in-key-sectors-of-development-of-society-standards-in-the](https://auezov.edu.kz/kaz/%D1%8D%D0%BB%D0%B5%D0%BA%D1%82%D1%80%D0%BE%D0%BD%D0%B4%D1%8B%D0%BA%D1%96%D1%82%D0%B0%D0%BF%D1%82%D0%B0%D1%80/428/view_bl/57/videolectsia/1167/ict-role-in-key-sectors-of-development-of-society-standards-in-the-field-of-ict)[field-of-ict.](https://auezov.edu.kz/kaz/%D1%8D%D0%BB%D0%B5%D0%BA%D1%82%D1%80%D0%BE%D0%BD%D0%B4%D1%8B%D0%BA%D1%96%D1%82%D0%B0%D0%BF%D1%82%D0%B0%D1%80/428/view_bl/57/videolectsia/1167/ict-role-in-key-sectors-of-development-of-society-standards-in-the-field-of-ict)

Lecture №3-4. Introduction of computer systems. Architecture of computer systems[.https://auezov.edu.kz/kaz/%D1%8D%D0%BB%D0%B5%D0%BA%D1%82%D1%80%D0%BE](https://auezov.edu.kz/kaz/%D1%8D%D0%BB%D0%B5%D0%BA%D1%82%D1%80%D0%BE%D0%BD%D0%B4%D1%8B%D0%BA%D1%96%D1%82%D0%B0%D0%BF%D1%82%D0%B0%D1%80/428/view_bl/57/videolectsia/1137/introduction-of-computer-systems-architecture-of-computer-systems) [%D0%BD%D0%B4%D1%8B%D0%BA%D1%96%D1%82%D0%B0%D0%BF%D1%82%D0%B0%D](https://auezov.edu.kz/kaz/%D1%8D%D0%BB%D0%B5%D0%BA%D1%82%D1%80%D0%BE%D0%BD%D0%B4%D1%8B%D0%BA%D1%96%D1%82%D0%B0%D0%BF%D1%82%D0%B0%D1%80/428/view_bl/57/videolectsia/1137/introduction-of-computer-systems-architecture-of-computer-systems) [1%80/428/view\\_bl/57/videolectsia/1137/introduction-of-computer-systems-architecture-of-computer](https://auezov.edu.kz/kaz/%D1%8D%D0%BB%D0%B5%D0%BA%D1%82%D1%80%D0%BE%D0%BD%D0%B4%D1%8B%D0%BA%D1%96%D1%82%D0%B0%D0%BF%D1%82%D0%B0%D1%80/428/view_bl/57/videolectsia/1137/introduction-of-computer-systems-architecture-of-computer-systems)[systems.](https://auezov.edu.kz/kaz/%D1%8D%D0%BB%D0%B5%D0%BA%D1%82%D1%80%D0%BE%D0%BD%D0%B4%D1%8B%D0%BA%D1%96%D1%82%D0%B0%D0%BF%D1%82%D0%B0%D1%80/428/view_bl/57/videolectsia/1137/introduction-of-computer-systems-architecture-of-computer-systems)

Lecture №5-6. Software. Operating systems.

[https://auezov.edu.kz/kaz/%D1%8D%D0%BB%D0%B5%D0%BA%D1%82%D1%80%D0%BE%D0%](https://auezov.edu.kz/kaz/%D1%8D%D0%BB%D0%B5%D0%BA%D1%82%D1%80%D0%BE%D0%BD%D0%B4%D1%8B%D0%BA%D1%96%D1%82%D0%B0%D0%BF%D1%82%D0%B0%D1%80/428/view_bl/57/videolectsia/1147/software-operating-systems) [BD%D0%B4%D1%8B%D0%BA%D1%96%D1%82%D0%B0%D0%BF%D1%82%D0%B0%D1%80/4](https://auezov.edu.kz/kaz/%D1%8D%D0%BB%D0%B5%D0%BA%D1%82%D1%80%D0%BE%D0%BD%D0%B4%D1%8B%D0%BA%D1%96%D1%82%D0%B0%D0%BF%D1%82%D0%B0%D1%80/428/view_bl/57/videolectsia/1147/software-operating-systems) [28/view\\_bl/57/videolectsia/1147/software-operating-systems.](https://auezov.edu.kz/kaz/%D1%8D%D0%BB%D0%B5%D0%BA%D1%82%D1%80%D0%BE%D0%BD%D0%B4%D1%8B%D0%BA%D1%96%D1%82%D0%B0%D0%BF%D1%82%D0%B0%D1%80/428/view_bl/57/videolectsia/1147/software-operating-systems)

Lecture №7-8. Human-computer interaction.

[https://auezov.edu.kz/kaz/%D1%8D%D0%BB%D0%B5%D0%BA%D1%82%D1%80%D0%BE%D0%](https://auezov.edu.kz/kaz/%D1%8D%D0%BB%D0%B5%D0%BA%D1%82%D1%80%D0%BE%D0%BD%D0%B4%D1%8B%D0%BA%D1%96%D1%82%D0%B0%D0%BF%D1%82%D0%B0%D1%80/428/view_bl/57/videolectsia/1159/human-computer-interaction) [BD%D0%B4%D1%8B%D0%BA%D1%96%D1%82%D0%B0%D0%BF%D1%82%D0%B0%D1%80/4](https://auezov.edu.kz/kaz/%D1%8D%D0%BB%D0%B5%D0%BA%D1%82%D1%80%D0%BE%D0%BD%D0%B4%D1%8B%D0%BA%D1%96%D1%82%D0%B0%D0%BF%D1%82%D0%B0%D1%80/428/view_bl/57/videolectsia/1159/human-computer-interaction) [28/view\\_bl/57/videolectsia/1159/human-computer-interaction.](https://auezov.edu.kz/kaz/%D1%8D%D0%BB%D0%B5%D0%BA%D1%82%D1%80%D0%BE%D0%BD%D0%B4%D1%8B%D0%BA%D1%96%D1%82%D0%B0%D0%BF%D1%82%D0%B0%D1%80/428/view_bl/57/videolectsia/1159/human-computer-interaction)

Lecture №9-10. Database systems.

[https://auezov.edu.kz/kaz/%D1%8D%D0%BB%D0%B5%D0%BA%D1%82%D1%80%D0%BE%D0%](https://auezov.edu.kz/kaz/%D1%8D%D0%BB%D0%B5%D0%BA%D1%82%D1%80%D0%BE%D0%BD%D0%B4%D1%8B%D0%BA%D1%96%D1%82%D0%B0%D0%BF%D1%82%D0%B0%D1%80/428/view_bl/57/videolectsia/1146/database-systems) [BD%D0%B4%D1%8B%D0%BA%D1%96%D1%82%D0%B0%D0%BF%D1%82%D0%B0%D1%80/4](https://auezov.edu.kz/kaz/%D1%8D%D0%BB%D0%B5%D0%BA%D1%82%D1%80%D0%BE%D0%BD%D0%B4%D1%8B%D0%BA%D1%96%D1%82%D0%B0%D0%BF%D1%82%D0%B0%D1%80/428/view_bl/57/videolectsia/1146/database-systems) [28/view\\_bl/57/videolectsia/1146/database-systems.](https://auezov.edu.kz/kaz/%D1%8D%D0%BB%D0%B5%D0%BA%D1%82%D1%80%D0%BE%D0%BD%D0%B4%D1%8B%D0%BA%D1%96%D1%82%D0%B0%D0%BF%D1%82%D0%B0%D1%80/428/view_bl/57/videolectsia/1146/database-systems)

Lecture №11-12. Data analysis. Data management.

[https://auezov.edu.kz/kaz/%D1%8D%D0%BB%D0%B5%D0%BA%D1%82%D1%80%D0%BE%D0%](https://auezov.edu.kz/kaz/%D1%8D%D0%BB%D0%B5%D0%BA%D1%82%D1%80%D0%BE%D0%BD%D0%B4%D1%8B%D0%BA%D1%96%D1%82%D0%B0%D0%BF%D1%82%D0%B0%D1%80/428/view_bl/57/videolectsia/1140/data-analysis-data-management) [BD%D0%B4%D1%8B%D0%BA%D1%96%D1%82%D0%B0%D0%BF%D1%82%D0%B0%D1%80/4](https://auezov.edu.kz/kaz/%D1%8D%D0%BB%D0%B5%D0%BA%D1%82%D1%80%D0%BE%D0%BD%D0%B4%D1%8B%D0%BA%D1%96%D1%82%D0%B0%D0%BF%D1%82%D0%B0%D1%80/428/view_bl/57/videolectsia/1140/data-analysis-data-management) [28/view\\_bl/57/videolectsia/1140/data-analysis-data-management.](https://auezov.edu.kz/kaz/%D1%8D%D0%BB%D0%B5%D0%BA%D1%82%D1%80%D0%BE%D0%BD%D0%B4%D1%8B%D0%BA%D1%96%D1%82%D0%B0%D0%BF%D1%82%D0%B0%D1%80/428/view_bl/57/videolectsia/1140/data-analysis-data-management)

Lecture №13-14. Networks and Telecommunications.

[https://auezov.edu.kz/kaz/%D1%8D%D0%BB%D0%B5%D0%BA%D1%82%D1%80%D0%BE](https://auezov.edu.kz/kaz/%D1%8D%D0%BB%D0%B5%D0%BA%D1%82%D1%80%D0%BE%D0%BD%D0%B4%D1%8B%D0%BA%D1%96%D1%82%D0%B0%D0%BF%D1%82%D0%B0%D1%80/428/view_bl/57/videolectsia/1162/networks-and-telecommunications) [%D0%BD%D0%B4%D1%8B%D0%BA%D1%96%D1%82%D0%B0%D0%BF%D1%82%D0%B0%D](https://auezov.edu.kz/kaz/%D1%8D%D0%BB%D0%B5%D0%BA%D1%82%D1%80%D0%BE%D0%BD%D0%B4%D1%8B%D0%BA%D1%96%D1%82%D0%B0%D0%BF%D1%82%D0%B0%D1%80/428/view_bl/57/videolectsia/1162/networks-and-telecommunications) [1%80/428/view\\_bl/57/videolectsia/1162/networks-and-telecommunications.](https://auezov.edu.kz/kaz/%D1%8D%D0%BB%D0%B5%D0%BA%D1%82%D1%80%D0%BE%D0%BD%D0%B4%D1%8B%D0%BA%D1%96%D1%82%D0%B0%D0%BF%D1%82%D0%B0%D1%80/428/view_bl/57/videolectsia/1162/networks-and-telecommunications)

Lecture №15-16.Cybersafety.

[https://auezov.edu.kz/kaz/%D1%8D%D0%BB%D0%B5%D0%BA%D1%82%D1%80%D0%BE%D0%](https://auezov.edu.kz/kaz/%D1%8D%D0%BB%D0%B5%D0%BA%D1%82%D1%80%D0%BE%D0%BD%D0%B4%D1%8B%D0%BA%D1%96%D1%82%D0%B0%D0%BF%D1%82%D0%B0%D1%80/428/view_bl/57/videolectsia/1154/cybersafety) [BD%D0%B4%D1%8B%D0%BA%D1%96%D1%82%D0%B0%D0%BF%D1%82%D0%B0%D1%80/4](https://auezov.edu.kz/kaz/%D1%8D%D0%BB%D0%B5%D0%BA%D1%82%D1%80%D0%BE%D0%BD%D0%B4%D1%8B%D0%BA%D1%96%D1%82%D0%B0%D0%BF%D1%82%D0%B0%D1%80/428/view_bl/57/videolectsia/1154/cybersafety) [28/view\\_bl/57/videolectsia/1154/cybersafety.](https://auezov.edu.kz/kaz/%D1%8D%D0%BB%D0%B5%D0%BA%D1%82%D1%80%D0%BE%D0%BD%D0%B4%D1%8B%D0%BA%D1%96%D1%82%D0%B0%D0%BF%D1%82%D0%B0%D1%80/428/view_bl/57/videolectsia/1154/cybersafety)

Lecture №17-18.Internet technologies.

[https://auezov.edu.kz/kaz/%D1%8D%D0%BB%D0%B5%D0%BA%D1%82%D1%80%D0%BE%D0%](https://auezov.edu.kz/kaz/%D1%8D%D0%BB%D0%B5%D0%BA%D1%82%D1%80%D0%BE%D0%BD%D0%B4%D1%8B%D0%BA%D1%96%D1%82%D0%B0%D0%BF%D1%82%D0%B0%D1%80/428/view_bl/57/videolectsia/1132/internet-technologies) [BD%D0%B4%D1%8B%D0%BA%D1%96%D1%82%D0%B0%D0%BF%D1%82%D0%B0%D1%80/4](https://auezov.edu.kz/kaz/%D1%8D%D0%BB%D0%B5%D0%BA%D1%82%D1%80%D0%BE%D0%BD%D0%B4%D1%8B%D0%BA%D1%96%D1%82%D0%B0%D0%BF%D1%82%D0%B0%D1%80/428/view_bl/57/videolectsia/1132/internet-technologies) [28/view\\_bl/57/videolectsia/1132/internet-technologies.](https://auezov.edu.kz/kaz/%D1%8D%D0%BB%D0%B5%D0%BA%D1%82%D1%80%D0%BE%D0%BD%D0%B4%D1%8B%D0%BA%D1%96%D1%82%D0%B0%D0%BF%D1%82%D0%B0%D1%80/428/view_bl/57/videolectsia/1132/internet-technologies)

Lecture №19-20.Cloud technologies. Mobile technologies.

[https://auezov.edu.kz/kaz/%D1%8D%D0%BB%D0%B5%D0%BA%D1%82%D1%80%D0%BE](https://auezov.edu.kz/kaz/%D1%8D%D0%BB%D0%B5%D0%BA%D1%82%D1%80%D0%BE%D0%BD%D0%B4%D1%8B%D0%BA%D1%96%D1%82%D0%B0%D0%BF%D1%82%D0%B0%D1%80/428/showCategory/57/videolectsia?start=70) [%D0%BD%D0%B4%D1%8B%D0%BA%D1%96%D1%82%D0%B0%D0%BF%D1%82%D0%B0%D](https://auezov.edu.kz/kaz/%D1%8D%D0%BB%D0%B5%D0%BA%D1%82%D1%80%D0%BE%D0%BD%D0%B4%D1%8B%D0%BA%D1%96%D1%82%D0%B0%D0%BF%D1%82%D0%B0%D1%80/428/showCategory/57/videolectsia?start=70) [1%80/428/showCategory/57/videolectsia?start=70.](https://auezov.edu.kz/kaz/%D1%8D%D0%BB%D0%B5%D0%BA%D1%82%D1%80%D0%BE%D0%BD%D0%B4%D1%8B%D0%BA%D1%96%D1%82%D0%B0%D0%BF%D1%82%D0%B0%D1%80/428/showCategory/57/videolectsia?start=70)

Lecture №21-22. Multimedia technologies.

[https://auezov.edu.kz/kaz/%D1%8D%D0%BB%D0%B5%D0%BA%D1%82%D1%80%D0%BE](https://auezov.edu.kz/kaz/%D1%8D%D0%BB%D0%B5%D0%BA%D1%82%D1%80%D0%BE%D0%BD%D0%B4%D1%8B%D0%BA%D1%96%D1%82%D0%B0%D0%BF%D1%82%D0%B0%D1%80/428/view_bl/57/videolectsia/1135/multimedia-technologies) [%D0%BD%D0%B4%D1%8B%D0%BA%D1%96%D1%82%D0%B0%D0%BF%D1%82%D0%B0%D](https://auezov.edu.kz/kaz/%D1%8D%D0%BB%D0%B5%D0%BA%D1%82%D1%80%D0%BE%D0%BD%D0%B4%D1%8B%D0%BA%D1%96%D1%82%D0%B0%D0%BF%D1%82%D0%B0%D1%80/428/view_bl/57/videolectsia/1135/multimedia-technologies) [1%80/428/view\\_bl/57/videolectsia/1135/multimedia-technologies.](https://auezov.edu.kz/kaz/%D1%8D%D0%BB%D0%B5%D0%BA%D1%82%D1%80%D0%BE%D0%BD%D0%B4%D1%8B%D0%BA%D1%96%D1%82%D0%B0%D0%BF%D1%82%D0%B0%D1%80/428/view_bl/57/videolectsia/1135/multimedia-technologies)

Lecture №23-24. Smart technology.

[https://auezov.edu.kz/kaz/%D1%8D%D0%BB%D0%B5%D0%BA%D1%82%D1%80%D0%BE](https://auezov.edu.kz/kaz/%D1%8D%D0%BB%D0%B5%D0%BA%D1%82%D1%80%D0%BE%D0%BD%D0%B4%D1%8B%D0%BA%D1%96%D1%82%D0%B0%D0%BF%D1%82%D0%B0%D1%80/428/view_bl/57/videolectsia/1136/smart-technology) [%D0%BD%D0%B4%D1%8B%D0%BA%D1%96%D1%82%D0%B0%D0%BF%D1%82%D0%B0%D](https://auezov.edu.kz/kaz/%D1%8D%D0%BB%D0%B5%D0%BA%D1%82%D1%80%D0%BE%D0%BD%D0%B4%D1%8B%D0%BA%D1%96%D1%82%D0%B0%D0%BF%D1%82%D0%B0%D1%80/428/view_bl/57/videolectsia/1136/smart-technology) [1%80/428/view\\_bl/57/videolectsia/1136/smart-technology.](https://auezov.edu.kz/kaz/%D1%8D%D0%BB%D0%B5%D0%BA%D1%82%D1%80%D0%BE%D0%BD%D0%B4%D1%8B%D0%BA%D1%96%D1%82%D0%B0%D0%BF%D1%82%D0%B0%D1%80/428/view_bl/57/videolectsia/1136/smart-technology)

Lecture №25-26. Electronic Technologies. Electronic business. Electronic Learning, Electronic Government.

[https://auezov.edu.kz/kaz/%D1%8D%D0%BB%D0%B5%D0%BA%D1%82%D1%80%D0%BE](https://auezov.edu.kz/kaz/%D1%8D%D0%BB%D0%B5%D0%BA%D1%82%D1%80%D0%BE%D0%BD%D0%B4%D1%8B%D0%BA%D1%96%D1%82%D0%B0%D0%BF%D1%82%D0%B0%D1%80/428/view_bl/57/videolectsia/1150/electronic-technologies-electronic-business-electronic-learning,-electronic-government) [%D0%BD%D0%B4%D1%8B%D0%BA%D1%96%D1%82%D0%B0%D0%BF%D1%82%D0%B0%D](https://auezov.edu.kz/kaz/%D1%8D%D0%BB%D0%B5%D0%BA%D1%82%D1%80%D0%BE%D0%BD%D0%B4%D1%8B%D0%BA%D1%96%D1%82%D0%B0%D0%BF%D1%82%D0%B0%D1%80/428/view_bl/57/videolectsia/1150/electronic-technologies-electronic-business-electronic-learning,-electronic-government) [1%80/428/view\\_bl/57/videolectsia/1150/electronic-technologies-electronic-business-electronic-learning,](https://auezov.edu.kz/kaz/%D1%8D%D0%BB%D0%B5%D0%BA%D1%82%D1%80%D0%BE%D0%BD%D0%B4%D1%8B%D0%BA%D1%96%D1%82%D0%B0%D0%BF%D1%82%D0%B0%D1%80/428/view_bl/57/videolectsia/1150/electronic-technologies-electronic-business-electronic-learning,-electronic-government) [electronic-government.](https://auezov.edu.kz/kaz/%D1%8D%D0%BB%D0%B5%D0%BA%D1%82%D1%80%D0%BE%D0%BD%D0%B4%D1%8B%D0%BA%D1%96%D1%82%D0%B0%D0%BF%D1%82%D0%B0%D1%80/428/view_bl/57/videolectsia/1150/electronic-technologies-electronic-business-electronic-learning,-electronic-government)

Lecture №27-28. Information technologies in the professional sphere. Industrial ICT.

[https://auezov.edu.kz/kaz/%D1%8D%D0%BB%D0%B5%D0%BA%D1%82%D1%80%D0%BE](https://auezov.edu.kz/kaz/%D1%8D%D0%BB%D0%B5%D0%BA%D1%82%D1%80%D0%BE%D0%BD%D0%B4%D1%8B%D0%BA%D1%96%D1%82%D0%B0%D0%BF%D1%82%D0%B0%D1%80/428/view_bl/57/videolectsia/1165/information-technologies-in-the-professional-sphere-industrial-ict) [%D0%BD%D0%B4%D1%8B%D0%BA%D1%96%D1%82%D0%B0%D0%BF%D1%82%D0%B0%D](https://auezov.edu.kz/kaz/%D1%8D%D0%BB%D0%B5%D0%BA%D1%82%D1%80%D0%BE%D0%BD%D0%B4%D1%8B%D0%BA%D1%96%D1%82%D0%B0%D0%BF%D1%82%D0%B0%D1%80/428/view_bl/57/videolectsia/1165/information-technologies-in-the-professional-sphere-industrial-ict) [1%80/428/view\\_bl/57/videolectsia/1165/information-technologies-in-the-professional-sphere-industrial](https://auezov.edu.kz/kaz/%D1%8D%D0%BB%D0%B5%D0%BA%D1%82%D1%80%D0%BE%D0%BD%D0%B4%D1%8B%D0%BA%D1%96%D1%82%D0%B0%D0%BF%D1%82%D0%B0%D1%80/428/view_bl/57/videolectsia/1165/information-technologies-in-the-professional-sphere-industrial-ict)[ict.](https://auezov.edu.kz/kaz/%D1%8D%D0%BB%D0%B5%D0%BA%D1%82%D1%80%D0%BE%D0%BD%D0%B4%D1%8B%D0%BA%D1%96%D1%82%D0%B0%D0%BF%D1%82%D0%B0%D1%80/428/view_bl/57/videolectsia/1165/information-technologies-in-the-professional-sphere-industrial-ict)

Lecture №29-30. Prospects of development of ICT.

[https://auezov.edu.kz/kaz/%D1%8D%D0%BB%D0%B5%D0%BA%D1%82%D1%80%D0%BE](https://auezov.edu.kz/kaz/%D1%8D%D0%BB%D0%B5%D0%BA%D1%82%D1%80%D0%BE%D0%BD%D0%B4%D1%8B%D0%BA%D1%96%D1%82%D0%B0%D0%BF%D1%82%D0%B0%D1%80/428/view_bl/57/videolectsia/1164/prospects-of-development-of-ict) [%D0%BD%D0%B4%D1%8B%D0%BA%D1%96%D1%82%D0%B0%D0%BF%D1%82%D0%B0%D](https://auezov.edu.kz/kaz/%D1%8D%D0%BB%D0%B5%D0%BA%D1%82%D1%80%D0%BE%D0%BD%D0%B4%D1%8B%D0%BA%D1%96%D1%82%D0%B0%D0%BF%D1%82%D0%B0%D1%80/428/view_bl/57/videolectsia/1164/prospects-of-development-of-ict) [1%80/428/view\\_bl/57/videolectsia/1164/prospects-of-development-of-ict.](https://auezov.edu.kz/kaz/%D1%8D%D0%BB%D0%B5%D0%BA%D1%82%D1%80%D0%BE%D0%BD%D0%B4%D1%8B%D0%BA%D1%96%D1%82%D0%B0%D0%BF%D1%82%D0%B0%D1%80/428/view_bl/57/videolectsia/1164/prospects-of-development-of-ict)

Laboratory work №1-2. Computation of metrics of productivity of computer system: speed, efficiency, energy expenses, Amdal's law, CPU time.

[https://auezov.edu.kz/kaz/%D1%8D%D0%BB%D0%B5%D0%BA%D1%82%D1%80%D0%BE](https://auezov.edu.kz/kaz/%D1%8D%D0%BB%D0%B5%D0%BA%D1%82%D1%80%D0%BE%D0%BD%D0%B4%D1%8B%D0%BA%D1%96%D1%82%D0%B0%D0%BF%D1%82%D0%B0%D1%80/428/view_bl/57/videolectsia/1131/computation-of-metrics-of-productivity-of-computer-system) [%D0%BD%D0%B4%D1%8B%D0%BA%D1%96%D1%82%D0%B0%D0%BF%D1%82%D0%B0%D](https://auezov.edu.kz/kaz/%D1%8D%D0%BB%D0%B5%D0%BA%D1%82%D1%80%D0%BE%D0%BD%D0%B4%D1%8B%D0%BA%D1%96%D1%82%D0%B0%D0%BF%D1%82%D0%B0%D1%80/428/view_bl/57/videolectsia/1131/computation-of-metrics-of-productivity-of-computer-system)

[1%80/428/view\\_bl/57/videolectsia/1131/computation-of-metrics-of-productivity-of-computer-system.](https://auezov.edu.kz/kaz/%D1%8D%D0%BB%D0%B5%D0%BA%D1%82%D1%80%D0%BE%D0%BD%D0%B4%D1%8B%D0%BA%D1%96%D1%82%D0%B0%D0%BF%D1%82%D0%B0%D1%80/428/view_bl/57/videolectsia/1131/computation-of-metrics-of-productivity-of-computer-system) Laboratory work №3-4. Determination of an operating system. Operation with files and directories.

[https://auezov.edu.kz/kaz/%D1%8D%D0%BB%D0%B5%D0%BA%D1%82%D1%80%D0%BE](https://auezov.edu.kz/kaz/%D1%8D%D0%BB%D0%B5%D0%BA%D1%82%D1%80%D0%BE%D0%BD%D0%B4%D1%8B%D0%BA%D1%96%D1%82%D0%B0%D0%BF%D1%82%D0%B0%D1%80/428/view_bl/57/videolectsia/1130/determination-of-an-operating-system-operation-with-files-and-directories) [%D0%BD%D0%B4%D1%8B%D0%BA%D1%96%D1%82%D0%B0%D0%BF%D1%82%D0%B0%D](https://auezov.edu.kz/kaz/%D1%8D%D0%BB%D0%B5%D0%BA%D1%82%D1%80%D0%BE%D0%BD%D0%B4%D1%8B%D0%BA%D1%96%D1%82%D0%B0%D0%BF%D1%82%D0%B0%D1%80/428/view_bl/57/videolectsia/1130/determination-of-an-operating-system-operation-with-files-and-directories) [1%80/428/view\\_bl/57/videolectsia/1130/determination-of-an-operating-system-operation-with-files-and](https://auezov.edu.kz/kaz/%D1%8D%D0%BB%D0%B5%D0%BA%D1%82%D1%80%D0%BE%D0%BD%D0%B4%D1%8B%D0%BA%D1%96%D1%82%D0%B0%D0%BF%D1%82%D0%B0%D1%80/428/view_bl/57/videolectsia/1130/determination-of-an-operating-system-operation-with-files-and-directories)[directories.](https://auezov.edu.kz/kaz/%D1%8D%D0%BB%D0%B5%D0%BA%D1%82%D1%80%D0%BE%D0%BD%D0%B4%D1%8B%D0%BA%D1%96%D1%82%D0%B0%D0%BF%D1%82%D0%B0%D1%80/428/view_bl/57/videolectsia/1130/determination-of-an-operating-system-operation-with-files-and-directories)

Laboratory work №5-6. Determination of requirements to development convenient in application the Web

site[.https://auezov.edu.kz/kaz/%D1%8D%D0%BB%D0%B5%D0%BA%D1%82%D1%80%D0%BE%D](https://auezov.edu.kz/kaz/%D1%8D%D0%BB%D0%B5%D0%BA%D1%82%D1%80%D0%BE%D0%BD%D0%B4%D1%8B%D0%BA%D1%96%D1%82%D0%B0%D0%BF%D1%82%D0%B0%D1%80/428/view_bl/57/videolectsia/1153/determination-of-requirements-to-development-convenient-in-application-the-web-site) [0%BD%D0%B4%D1%8B%D0%BA%D1%96%D1%82%D0%B0%D0%BF%D1%82%D0%B0%D1%8](https://auezov.edu.kz/kaz/%D1%8D%D0%BB%D0%B5%D0%BA%D1%82%D1%80%D0%BE%D0%BD%D0%B4%D1%8B%D0%BA%D1%96%D1%82%D0%B0%D0%BF%D1%82%D0%B0%D1%80/428/view_bl/57/videolectsia/1153/determination-of-requirements-to-development-convenient-in-application-the-web-site) [0/428/view\\_bl/57/videolectsia/1153/determination-of-requirements-to-development-convenient-in](https://auezov.edu.kz/kaz/%D1%8D%D0%BB%D0%B5%D0%BA%D1%82%D1%80%D0%BE%D0%BD%D0%B4%D1%8B%D0%BA%D1%96%D1%82%D0%B0%D0%BF%D1%82%D0%B0%D1%80/428/view_bl/57/videolectsia/1153/determination-of-requirements-to-development-convenient-in-application-the-web-site)[application-the-web-site.](https://auezov.edu.kz/kaz/%D1%8D%D0%BB%D0%B5%D0%BA%D1%82%D1%80%D0%BE%D0%BD%D0%B4%D1%8B%D0%BA%D1%96%D1%82%D0%B0%D0%BF%D1%82%D0%B0%D1%80/428/view_bl/57/videolectsia/1153/determination-of-requirements-to-development-convenient-in-application-the-web-site)

Laboratory work №7-8. Development of database structure, creation of tables and requests. Working with a MySQL relational database.MySQL database administration using php My Admin. Workingwith a single-

tabledatabase[.https://auezov.edu.kz/kaz/%D1%8D%D0%BB%D0%B5%D0%BA%D1%82%D1%80%D](https://auezov.edu.kz/kaz/%D1%8D%D0%BB%D0%B5%D0%BA%D1%82%D1%80%D0%BE%D0%BD%D0%B4%D1%8B%D0%BA%D1%96%D1%82%D0%B0%D0%BF%D1%82%D0%B0%D1%80/428/view_bl/57/videolectsia/1138/working-with-cms-wordpress-and-jooma-web-design-with-photoshop-css-and-mysql) [0%BE%D0%BD%D0%B4%D1%8B%D0%BA%D1%96%D1%82%D0%B0%D0%BF%D1%82%D0%](https://auezov.edu.kz/kaz/%D1%8D%D0%BB%D0%B5%D0%BA%D1%82%D1%80%D0%BE%D0%BD%D0%B4%D1%8B%D0%BA%D1%96%D1%82%D0%B0%D0%BF%D1%82%D0%B0%D1%80/428/view_bl/57/videolectsia/1138/working-with-cms-wordpress-and-jooma-web-design-with-photoshop-css-and-mysql) [B0%D1%80/428/view\\_bl/57/videolectsia/1138/working-with-cms-wordpress-and-jooma-web-design](https://auezov.edu.kz/kaz/%D1%8D%D0%BB%D0%B5%D0%BA%D1%82%D1%80%D0%BE%D0%BD%D0%B4%D1%8B%D0%BA%D1%96%D1%82%D0%B0%D0%BF%D1%82%D0%B0%D1%80/428/view_bl/57/videolectsia/1138/working-with-cms-wordpress-and-jooma-web-design-with-photoshop-css-and-mysql)[with-photoshop-css-and-mysql.](https://auezov.edu.kz/kaz/%D1%8D%D0%BB%D0%B5%D0%BA%D1%82%D1%80%D0%BE%D0%BD%D0%B4%D1%8B%D0%BA%D1%96%D1%82%D0%B0%D0%BF%D1%82%D0%B0%D1%80/428/view_bl/57/videolectsia/1138/working-with-cms-wordpress-and-jooma-web-design-with-photoshop-css-and-mysql)

Laboratory work №9-10. Design and creation of the presentations of lecture material, scientific reports, etc.

[https://auezov.edu.kz/kaz/%D1%8D%D0%BB%D0%B5%D0%BA%D1%82%D1%80%D0%BE](https://auezov.edu.kz/kaz/%D1%8D%D0%BB%D0%B5%D0%BA%D1%82%D1%80%D0%BE%D0%BD%D0%B4%D1%8B%D0%BA%D1%96%D1%82%D0%B0%D0%BF%D1%82%D0%B0%D1%80/428/view_bl/57/videolectsia/1160/design-and-creation-of-the-presentations-of-lecture-material,-scientific-reports,-etc) [%D0%BD%D0%B4%D1%8B%D0%BA%D1%96%D1%82%D0%B0%D0%BF%D1%82%D0%B0%D](https://auezov.edu.kz/kaz/%D1%8D%D0%BB%D0%B5%D0%BA%D1%82%D1%80%D0%BE%D0%BD%D0%B4%D1%8B%D0%BA%D1%96%D1%82%D0%B0%D0%BF%D1%82%D0%B0%D1%80/428/view_bl/57/videolectsia/1160/design-and-creation-of-the-presentations-of-lecture-material,-scientific-reports,-etc) [1%80/428/view\\_bl/57/videolectsia/1160/design-and-creation-of-the-presentations-of-lecture-material,](https://auezov.edu.kz/kaz/%D1%8D%D0%BB%D0%B5%D0%BA%D1%82%D1%80%D0%BE%D0%BD%D0%B4%D1%8B%D0%BA%D1%96%D1%82%D0%B0%D0%BF%D1%82%D0%B0%D1%80/428/view_bl/57/videolectsia/1160/design-and-creation-of-the-presentations-of-lecture-material,-scientific-reports,-etc) [scientific-reports,-etc.](https://auezov.edu.kz/kaz/%D1%8D%D0%BB%D0%B5%D0%BA%D1%82%D1%80%D0%BE%D0%BD%D0%B4%D1%8B%D0%BA%D1%96%D1%82%D0%B0%D0%BF%D1%82%D0%B0%D1%80/428/view_bl/57/videolectsia/1160/design-and-creation-of-the-presentations-of-lecture-material,-scientific-reports,-etc)

Laboratory work №11-12. Processing of numerical information, editing formulas and creation of charts in spreadsheet editors.

[https://auezov.edu.kz/kaz/%D1%8D%D0%BB%D0%B5%D0%BA%D1%82%D1%80%D0%BE](https://auezov.edu.kz/kaz/%D1%8D%D0%BB%D0%B5%D0%BA%D1%82%D1%80%D0%BE%D0%BD%D0%B4%D1%8B%D0%BA%D1%96%D1%82%D0%B0%D0%BF%D1%82%D0%B0%D1%80/428/view_bl/57/videolectsia/1151/processing-of-numerical-information,-editing-formulas-and-creation-of-charts-in-plate-editors) [%D0%BD%D0%B4%D1%8B%D0%BA%D1%96%D1%82%D0%B0%D0%BF%D1%82%D0%B0%D](https://auezov.edu.kz/kaz/%D1%8D%D0%BB%D0%B5%D0%BA%D1%82%D1%80%D0%BE%D0%BD%D0%B4%D1%8B%D0%BA%D1%96%D1%82%D0%B0%D0%BF%D1%82%D0%B0%D1%80/428/view_bl/57/videolectsia/1151/processing-of-numerical-information,-editing-formulas-and-creation-of-charts-in-plate-editors) [1%80/428/view\\_bl/57/videolectsia/1151/processing-of-numerical-information,-editing-formulas-and](https://auezov.edu.kz/kaz/%D1%8D%D0%BB%D0%B5%D0%BA%D1%82%D1%80%D0%BE%D0%BD%D0%B4%D1%8B%D0%BA%D1%96%D1%82%D0%B0%D0%BF%D1%82%D0%B0%D1%80/428/view_bl/57/videolectsia/1151/processing-of-numerical-information,-editing-formulas-and-creation-of-charts-in-plate-editors)[creation-of-charts-in-plate-editors.](https://auezov.edu.kz/kaz/%D1%8D%D0%BB%D0%B5%D0%BA%D1%82%D1%80%D0%BE%D0%BD%D0%B4%D1%8B%D0%BA%D1%96%D1%82%D0%B0%D0%BF%D1%82%D0%B0%D1%80/428/view_bl/57/videolectsia/1151/processing-of-numerical-information,-editing-formulas-and-creation-of-charts-in-plate-editors)

Laboratory work №13-14. Creation of a simple network configuration. IP addressing. Monitoring of a network. Analysis of traffic. Use of sniffers for the analysis of network packets.

[https://auezov.edu.kz/kaz/%D1%8D%D0%BB%D0%B5%D0%BA%D1%82%D1%80%D0%BE](https://auezov.edu.kz/kaz/%D1%8D%D0%BB%D0%B5%D0%BA%D1%82%D1%80%D0%BE%D0%BD%D0%B4%D1%8B%D0%BA%D1%96%D1%82%D0%B0%D0%BF%D1%82%D0%B0%D1%80/428/view_bl/57/videolectsia/1161/creation-of-a-simple-network-configuration-ip-addressing-monitoring-of-a-network-analysis-of-traffic~1) [%D0%BD%D0%B4%D1%8B%D0%BA%D1%96%D1%82%D0%B0%D0%BF%D1%82%D0%B0%D](https://auezov.edu.kz/kaz/%D1%8D%D0%BB%D0%B5%D0%BA%D1%82%D1%80%D0%BE%D0%BD%D0%B4%D1%8B%D0%BA%D1%96%D1%82%D0%B0%D0%BF%D1%82%D0%B0%D1%80/428/view_bl/57/videolectsia/1161/creation-of-a-simple-network-configuration-ip-addressing-monitoring-of-a-network-analysis-of-traffic~1) [1%80/428/view\\_bl/57/videolectsia/1161/creation-of-a-simple-network-configuration-ip-addressing](https://auezov.edu.kz/kaz/%D1%8D%D0%BB%D0%B5%D0%BA%D1%82%D1%80%D0%BE%D0%BD%D0%B4%D1%8B%D0%BA%D1%96%D1%82%D0%B0%D0%BF%D1%82%D0%B0%D1%80/428/view_bl/57/videolectsia/1161/creation-of-a-simple-network-configuration-ip-addressing-monitoring-of-a-network-analysis-of-traffic~1)[monitoring-of-a-network-analysis-of-traffic~1.](https://auezov.edu.kz/kaz/%D1%8D%D0%BB%D0%B5%D0%BA%D1%82%D1%80%D0%BE%D0%BD%D0%B4%D1%8B%D0%BA%D1%96%D1%82%D0%B0%D0%BF%D1%82%D0%B0%D1%80/428/view_bl/57/videolectsia/1161/creation-of-a-simple-network-configuration-ip-addressing-monitoring-of-a-network-analysis-of-traffic~1)

Laboratory work №15-16. Use of hardware and software for key generation. Application of the EDS and encoding in case of message.

[https://auezov.edu.kz/kaz/%D1%8D%D0%BB%D0%B5%D0%BA%D1%82%D1%80%D0%BE](https://auezov.edu.kz/kaz/%D1%8D%D0%BB%D0%B5%D0%BA%D1%82%D1%80%D0%BE%D0%BD%D0%B4%D1%8B%D0%BA%D1%96%D1%82%D0%B0%D0%BF%D1%82%D0%B0%D1%80/428/view_bl/57/videolectsia/1157/use-of-hardware-and-software-for-key-generation-application-of-the-eds-and-encoding-in-case-of-messag~1) [%D0%BD%D0%B4%D1%8B%D0%BA%D1%96%D1%82%D0%B0%D0%BF%D1%82%D0%B0%D](https://auezov.edu.kz/kaz/%D1%8D%D0%BB%D0%B5%D0%BA%D1%82%D1%80%D0%BE%D0%BD%D0%B4%D1%8B%D0%BA%D1%96%D1%82%D0%B0%D0%BF%D1%82%D0%B0%D1%80/428/view_bl/57/videolectsia/1157/use-of-hardware-and-software-for-key-generation-application-of-the-eds-and-encoding-in-case-of-messag~1) [1%80/428/view\\_bl/57/videolectsia/1157/use-of-hardware-and-software-for-key-generation-application](https://auezov.edu.kz/kaz/%D1%8D%D0%BB%D0%B5%D0%BA%D1%82%D1%80%D0%BE%D0%BD%D0%B4%D1%8B%D0%BA%D1%96%D1%82%D0%B0%D0%BF%D1%82%D0%B0%D1%80/428/view_bl/57/videolectsia/1157/use-of-hardware-and-software-for-key-generation-application-of-the-eds-and-encoding-in-case-of-messag~1)[of-the-eds-and-encoding-in-case-of-messag~1.](https://auezov.edu.kz/kaz/%D1%8D%D0%BB%D0%B5%D0%BA%D1%82%D1%80%D0%BE%D0%BD%D0%B4%D1%8B%D0%BA%D1%96%D1%82%D0%B0%D0%BF%D1%82%D0%B0%D1%80/428/view_bl/57/videolectsia/1157/use-of-hardware-and-software-for-key-generation-application-of-the-eds-and-encoding-in-case-of-messag~1)

Laboratory work №17-18. Data acquisition from the server. Working with WordPress and Joomla web content management systems. Development a Website design using Photoshop multifunctional graphic editor CSS style sheet language. Using of the previously developed My SQL database for the work of the website.

[https://auezov.edu.kz/kaz/%D1%8D%D0%BB%D0%B5%D0%BA%D1%82%D1%80%D0%BE](https://auezov.edu.kz/kaz/%D1%8D%D0%BB%D0%B5%D0%BA%D1%82%D1%80%D0%BE%D0%BD%D0%B4%D1%8B%D0%BA%D1%96%D1%82%D0%B0%D0%BF%D1%82%D0%B0%D1%80/428/view_bl/57/videolectsia/1138/working-with-cms-wordpress-and-jooma-web-design-with-photoshop-css-and-mysql) [%D0%BD%D0%B4%D1%8B%D0%BA%D1%96%D1%82%D0%B0%D0%BF%D1%82%D0%B0%D](https://auezov.edu.kz/kaz/%D1%8D%D0%BB%D0%B5%D0%BA%D1%82%D1%80%D0%BE%D0%BD%D0%B4%D1%8B%D0%BA%D1%96%D1%82%D0%B0%D0%BF%D1%82%D0%B0%D1%80/428/view_bl/57/videolectsia/1138/working-with-cms-wordpress-and-jooma-web-design-with-photoshop-css-and-mysql)

[1%80/428/view\\_bl/57/videolectsia/1138/working-with-cms-wordpress-and-jooma-web-design-with](https://auezov.edu.kz/kaz/%D1%8D%D0%BB%D0%B5%D0%BA%D1%82%D1%80%D0%BE%D0%BD%D0%B4%D1%8B%D0%BA%D1%96%D1%82%D0%B0%D0%BF%D1%82%D0%B0%D1%80/428/view_bl/57/videolectsia/1138/working-with-cms-wordpress-and-jooma-web-design-with-photoshop-css-and-mysql)[photoshop-css-and-mysql.](https://auezov.edu.kz/kaz/%D1%8D%D0%BB%D0%B5%D0%BA%D1%82%D1%80%D0%BE%D0%BD%D0%B4%D1%8B%D0%BA%D1%96%D1%82%D0%B0%D0%BF%D1%82%D0%B0%D1%80/428/view_bl/57/videolectsia/1138/working-with-cms-wordpress-and-jooma-web-design-with-photoshop-css-and-mysql)

Laboratory work №19-20. Introduction to Google Docs and Microsoft Office Web Apps cloud services. Creation accounts to work with cloud services. Study of operation Modes associated with file storage, sharing and processing . Use of mobile technologies for receiving an information access, GPS navigators, GSM a signalling.

[https://auezov.edu.kz/kaz/%D1%8D%D0%BB%D0%B5%D0%BA%D1%82%D1%80%D0%BE](https://auezov.edu.kz/kaz/%D1%8D%D0%BB%D0%B5%D0%BA%D1%82%D1%80%D0%BE%D0%BD%D0%B4%D1%8B%D0%BA%D1%96%D1%82%D0%B0%D0%BF%D1%82%D0%B0%D1%80/428/view_bl/57/videolectsia/1145/creation-of-google-of%20accounts-with-use-of-google%20docs) [%D0%BD%D0%B4%D1%8B%D0%BA%D1%96%D1%82%D0%B0%D0%BF%D1%82%D0%B0%D](https://auezov.edu.kz/kaz/%D1%8D%D0%BB%D0%B5%D0%BA%D1%82%D1%80%D0%BE%D0%BD%D0%B4%D1%8B%D0%BA%D1%96%D1%82%D0%B0%D0%BF%D1%82%D0%B0%D1%80/428/view_bl/57/videolectsia/1145/creation-of-google-of%20accounts-with-use-of-google%20docs) [1%80/428/view\\_bl/57/videolectsia/1145/creation-of-google-of%20accounts-with-use-of-google%20docs.](https://auezov.edu.kz/kaz/%D1%8D%D0%BB%D0%B5%D0%BA%D1%82%D1%80%D0%BE%D0%BD%D0%B4%D1%8B%D0%BA%D1%96%D1%82%D0%B0%D0%BF%D1%82%D0%B0%D1%80/428/view_bl/57/videolectsia/1145/creation-of-google-of%20accounts-with-use-of-google%20docs)

Laboratory work №21-22. Creation of video files with use of programs: Hyper Cam, Adobe Premiere Pro, Windows Movie Maker, etc.

[https://auezov.edu.kz/kaz/%D1%8D%D0%BB%D0%B5%D0%BA%D1%82%D1%80%D0%BE](https://auezov.edu.kz/kaz/%D1%8D%D0%BB%D0%B5%D0%BA%D1%82%D1%80%D0%BE%D0%BD%D0%B4%D1%8B%D0%BA%D1%96%D1%82%D0%B0%D0%BF%D1%82%D0%B0%D1%80/428/view_bl/57/videolectsia/1152/greation-of-video-files-with-use-of-programs-hyper-cam,-adobe-premiere-pro,-windows-movie-maker,-etc) [%D0%BD%D0%B4%D1%8B%D0%BA%D1%96%D1%82%D0%B0%D0%BF%D1%82%D0%B0%D](https://auezov.edu.kz/kaz/%D1%8D%D0%BB%D0%B5%D0%BA%D1%82%D1%80%D0%BE%D0%BD%D0%B4%D1%8B%D0%BA%D1%96%D1%82%D0%B0%D0%BF%D1%82%D0%B0%D1%80/428/view_bl/57/videolectsia/1152/greation-of-video-files-with-use-of-programs-hyper-cam,-adobe-premiere-pro,-windows-movie-maker,-etc) [1%80/428/view\\_bl/57/videolectsia/1152/greation-of-video-files-with-use-of-programs-hyper-cam,-adobe](https://auezov.edu.kz/kaz/%D1%8D%D0%BB%D0%B5%D0%BA%D1%82%D1%80%D0%BE%D0%BD%D0%B4%D1%8B%D0%BA%D1%96%D1%82%D0%B0%D0%BF%D1%82%D0%B0%D1%80/428/view_bl/57/videolectsia/1152/greation-of-video-files-with-use-of-programs-hyper-cam,-adobe-premiere-pro,-windows-movie-maker,-etc)[premiere-pro,-windows-movie-maker,-etc.](https://auezov.edu.kz/kaz/%D1%8D%D0%BB%D0%B5%D0%BA%D1%82%D1%80%D0%BE%D0%BD%D0%B4%D1%8B%D0%BA%D1%96%D1%82%D0%B0%D0%BF%D1%82%D0%B0%D1%80/428/view_bl/57/videolectsia/1152/greation-of-video-files-with-use-of-programs-hyper-cam,-adobe-premiere-pro,-windows-movie-maker,-etc) Laboratory work №23-24. Operation with Smartapplications: Smart TV, Smart Hub, etc.

[https://auezov.edu.kz/kaz/%D1%8D%D0%BB%D0%B5%D0%BA%D1%82%D1%80%D0%BE](https://auezov.edu.kz/kaz/%D1%8D%D0%BB%D0%B5%D0%BA%D1%82%D1%80%D0%BE%D0%BD%D0%B4%D1%8B%D0%BA%D1%96%D1%82%D0%B0%D0%BF%D1%82%D0%B0%D1%80/428/view_bl/57/videolectsia/1141/operation-with-smart-applications-smart-tv,-smart-hub,-etc) [%D0%BD%D0%B4%D1%8B%D0%BA%D1%96%D1%82%D0%B0%D0%BF%D1%82%D0%B0%D](https://auezov.edu.kz/kaz/%D1%8D%D0%BB%D0%B5%D0%BA%D1%82%D1%80%D0%BE%D0%BD%D0%B4%D1%8B%D0%BA%D1%96%D1%82%D0%B0%D0%BF%D1%82%D0%B0%D1%80/428/view_bl/57/videolectsia/1141/operation-with-smart-applications-smart-tv,-smart-hub,-etc) [1%80/428/view\\_bl/57/videolectsia/1141/operation-with-smart-applications-smart-tv,-smart-hub,-etc.](https://auezov.edu.kz/kaz/%D1%8D%D0%BB%D0%B5%D0%BA%D1%82%D1%80%D0%BE%D0%BD%D0%B4%D1%8B%D0%BA%D1%96%D1%82%D0%B0%D0%BF%D1%82%D0%B0%D1%80/428/view_bl/57/videolectsia/1141/operation-with-smart-applications-smart-tv,-smart-hub,-etc)

Laboratory work No.25-26. Operation with services on the website of the electronic government http:

//egov.kz/cms/ru/government-services/for\_citizen: registration of requests, obtaining counterparts of documents, etc.

[https://auezov.edu.kz/kaz/%D1%8D%D0%BB%D0%B5%D0%BA%D1%82%D1%80%D0%BE](https://auezov.edu.kz/kaz/%D1%8D%D0%BB%D0%B5%D0%BA%D1%82%D1%80%D0%BE%D0%BD%D0%B4%D1%8B%D0%BA%D1%96%D1%82%D0%B0%D0%BF%D1%82%D0%B0%D1%80/428/view_bl/57/videolectsia/1139/operation-with-services-on-the-website-of-the-electronic-government) [%D0%BD%D0%B4%D1%8B%D0%BA%D1%96%D1%82%D0%B0%D0%BF%D1%82%D0%B0%D](https://auezov.edu.kz/kaz/%D1%8D%D0%BB%D0%B5%D0%BA%D1%82%D1%80%D0%BE%D0%BD%D0%B4%D1%8B%D0%BA%D1%96%D1%82%D0%B0%D0%BF%D1%82%D0%B0%D1%80/428/view_bl/57/videolectsia/1139/operation-with-services-on-the-website-of-the-electronic-government) [1%80/428/view\\_bl/57/videolectsia/1139/operation-with-services-on-the-website-of-the-electronic](https://auezov.edu.kz/kaz/%D1%8D%D0%BB%D0%B5%D0%BA%D1%82%D1%80%D0%BE%D0%BD%D0%B4%D1%8B%D0%BA%D1%96%D1%82%D0%B0%D0%BF%D1%82%D0%B0%D1%80/428/view_bl/57/videolectsia/1139/operation-with-services-on-the-website-of-the-electronic-government)[government.](https://auezov.edu.kz/kaz/%D1%8D%D0%BB%D0%B5%D0%BA%D1%82%D1%80%D0%BE%D0%BD%D0%B4%D1%8B%D0%BA%D1%96%D1%82%D0%B0%D0%BF%D1%82%D0%B0%D1%80/428/view_bl/57/videolectsia/1139/operation-with-services-on-the-website-of-the-electronic-government)

Laboratory work №27-28. Development of structure and the maintenance of a lesson in the environment of remote learning: Moodle, eDX, etc.

[https://auezov.edu.kz/kaz/%D1%8D%D0%BB%D0%B5%D0%BA%D1%82%D1%80%D0%BE](https://auezov.edu.kz/kaz/%D1%8D%D0%BB%D0%B5%D0%BA%D1%82%D1%80%D0%BE%D0%BD%D0%B4%D1%8B%D0%BA%D1%96%D1%82%D0%B0%D0%BF%D1%82%D0%B0%D1%80/428/view_bl/57/videolectsia/1158/development-of-structure-and-the-maintenance-of-a-lesson-in-the-environment-of-remote-learning-mood~1) [%D0%BD%D0%B4%D1%8B%D0%BA%D1%96%D1%82%D0%B0%D0%BF%D1%82%D0%B0%D](https://auezov.edu.kz/kaz/%D1%8D%D0%BB%D0%B5%D0%BA%D1%82%D1%80%D0%BE%D0%BD%D0%B4%D1%8B%D0%BA%D1%96%D1%82%D0%B0%D0%BF%D1%82%D0%B0%D1%80/428/view_bl/57/videolectsia/1158/development-of-structure-and-the-maintenance-of-a-lesson-in-the-environment-of-remote-learning-mood~1) [1%80/428/view\\_bl/57/videolectsia/1158/development-of-structure-and-the-maintenance-of-a-lesson-in](https://auezov.edu.kz/kaz/%D1%8D%D0%BB%D0%B5%D0%BA%D1%82%D1%80%D0%BE%D0%BD%D0%B4%D1%8B%D0%BA%D1%96%D1%82%D0%B0%D0%BF%D1%82%D0%B0%D1%80/428/view_bl/57/videolectsia/1158/development-of-structure-and-the-maintenance-of-a-lesson-in-the-environment-of-remote-learning-mood~1)[the-environment-of-remote-learning-mood~1.](https://auezov.edu.kz/kaz/%D1%8D%D0%BB%D0%B5%D0%BA%D1%82%D1%80%D0%BE%D0%BD%D0%B4%D1%8B%D0%BA%D1%96%D1%82%D0%B0%D0%BF%D1%82%D0%B0%D1%80/428/view_bl/57/videolectsia/1158/development-of-structure-and-the-maintenance-of-a-lesson-in-the-environment-of-remote-learning-mood~1)

Laboratory work №29-30. Installation and use of application programs in the professional sphere. Working in the MatLab environment for scientific and technical computing. Working with the MatLab to boxes for applied problem solving.

[https://auezov.edu.kz/kaz/%D1%8D%D0%BB%D0%B5%D0%BA%D1%82%D1%80%D0%BE](https://auezov.edu.kz/kaz/%D1%8D%D0%BB%D0%B5%D0%BA%D1%82%D1%80%D0%BE%D0%BD%D0%B4%D1%8B%D0%BA%D1%96%D1%82%D0%B0%D0%BF%D1%82%D0%B0%D1%80/428/view_bl/57/videolectsia/1142/installation-and-use-of-application-programs-in-the-professional-sphere) [%D0%BD%D0%B4%D1%8B%D0%BA%D1%96%D1%82%D0%B0%D0%BF%D1%82%D0%B0%D](https://auezov.edu.kz/kaz/%D1%8D%D0%BB%D0%B5%D0%BA%D1%82%D1%80%D0%BE%D0%BD%D0%B4%D1%8B%D0%BA%D1%96%D1%82%D0%B0%D0%BF%D1%82%D0%B0%D1%80/428/view_bl/57/videolectsia/1142/installation-and-use-of-application-programs-in-the-professional-sphere) [1%80/428/view\\_bl/57/videolectsia/1142/installation-and-use-of-application-programs-in-the](https://auezov.edu.kz/kaz/%D1%8D%D0%BB%D0%B5%D0%BA%D1%82%D1%80%D0%BE%D0%BD%D0%B4%D1%8B%D0%BA%D1%96%D1%82%D0%B0%D0%BF%D1%82%D0%B0%D1%80/428/view_bl/57/videolectsia/1142/installation-and-use-of-application-programs-in-the-professional-sphere)[professional-sphere.](https://auezov.edu.kz/kaz/%D1%8D%D0%BB%D0%B5%D0%BA%D1%82%D1%80%D0%BE%D0%BD%D0%B4%D1%8B%D0%BA%D1%96%D1%82%D0%B0%D0%BF%D1%82%D0%B0%D1%80/428/view_bl/57/videolectsia/1142/installation-and-use-of-application-programs-in-the-professional-sphere)

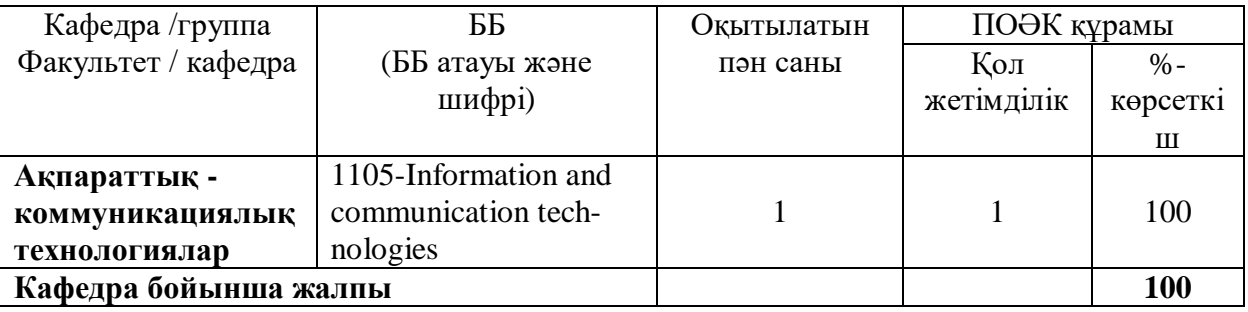

**Кесте 5.6 - 1 жарты жылдық университеттің білім беру порталына ендірілген ПОӘК** 

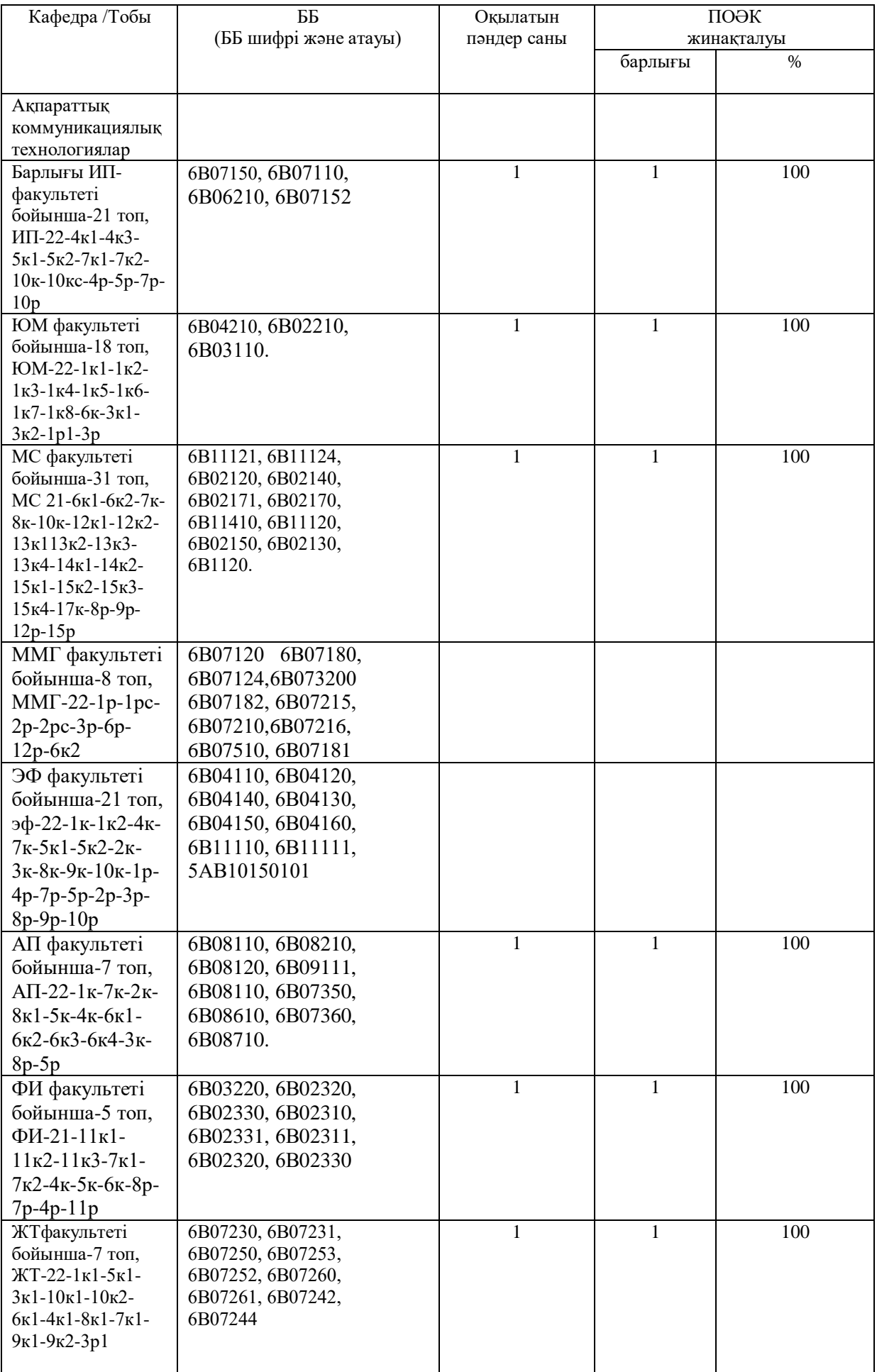

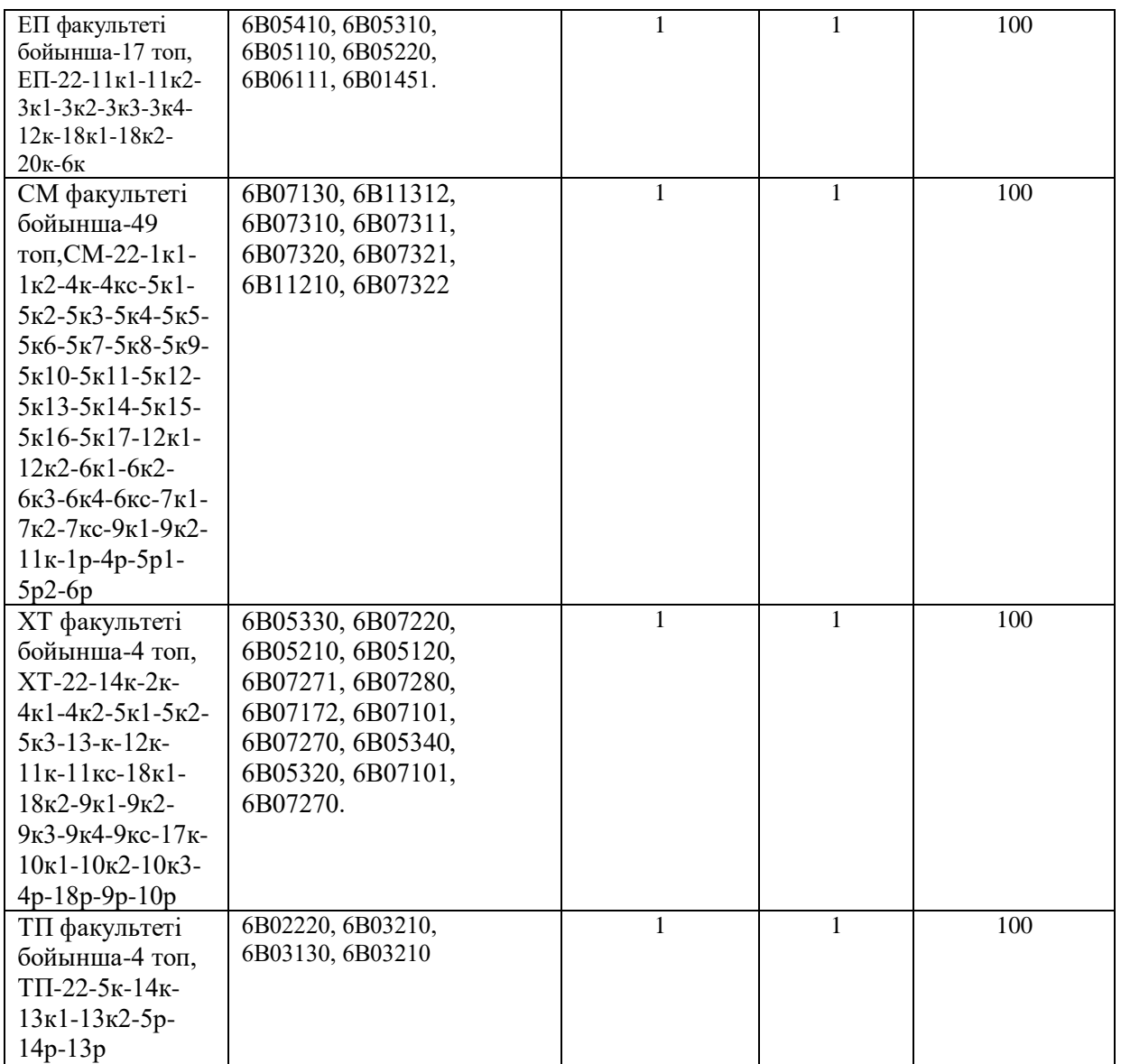

# **5.7Ашық сабақтарды ұйымдастыру және өткізу**

БұлбөлімдеАКТкафедрасының 2022-2023оқужылының 1-жартыжылдықтағы ашық сабақтар кестесінің орындалуы туралы есеп берілген. 2022-2023 оқу жылының

1-жартыжылдығында өткізілген ашық сабақтар туралы мәліметтер 5.8.кестеде келтірілген.

Кесте 5.8. 2022-2023 оқу жылының 1-жартыжылдықтағы өткізілген ашық сабақтар туралы мәліметтер

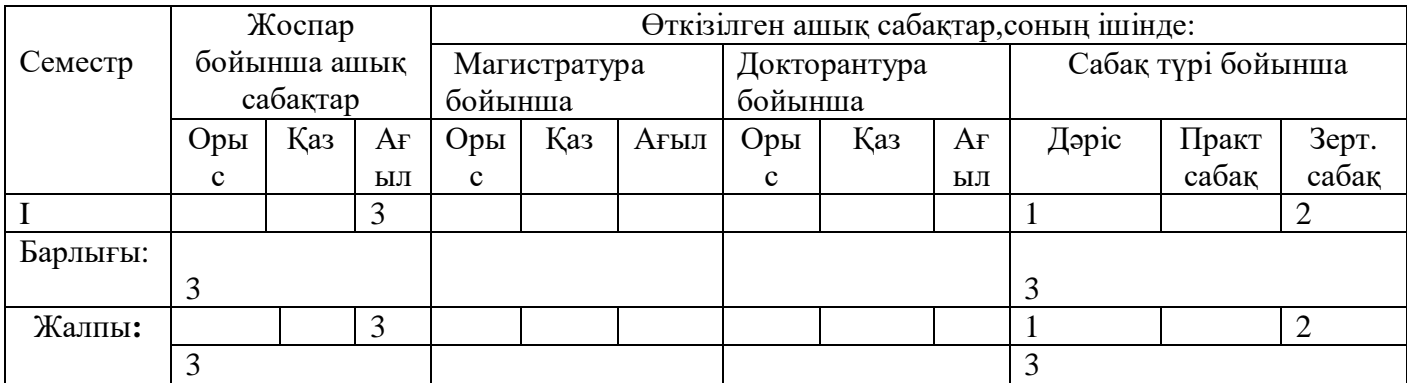

АКТ кафедрасының ашық сабақтары, 2022-2023 оқу жылының1-жартыжылдық ашық сабақтары жоспарға сәйкес өтті. Барлық ашық сабақтар жоғары деңгейде жүргізілді. Кафедрада өткізілген ашық сабақтар біліктілікті бола отырып және ЖОО-да білім беру үдерісін ұйымдастырудың заманауи талаптарына жауап береді.

Ашық сабақтарды өткізу қорытындылары кафедраның әдістемелік семинарларында қарастырылады. Айта кету керек, жас оқытушылар жетекші оқытушылардың ашық сабақтарына қызығушылықпен қатысады. Осы сабақтарда оқытудың техникалық құралдары, тарату материалдары, ойын әдістері және басқа да интерактивті оқыту әдістері кеңінен қолданылады.

Ашық сабақтар өткізген ПОҚ сапалық және сандық құрамы 5.9 кестеде келтірілген. Сонымен қатар, 2021-2022 оқу жылының 1-жартыжылдығындағы өткізілген ашық сабақтардың түрлері мен формалары 5.10 кестеде келтірілген.

№ Ашық сабақтар өткізген ПОҚ сапалық және сандық құрамы 1 аға оқытушы Тұрғанбекова М.М. 3 оқытушы Алымова Б.Н. 4 оқытушы Айдарова Т.Н. Барлығы 3

Кесте 5.9 -Ашық сабақтарды өткізген ПОҚ-ның сандық және сапалық құрамы

Кесте 5.10 -2021-2022 оқу жылының 1-жартыжылдығындағы өткізілген ашық сабақтардың түрлері мен формалары

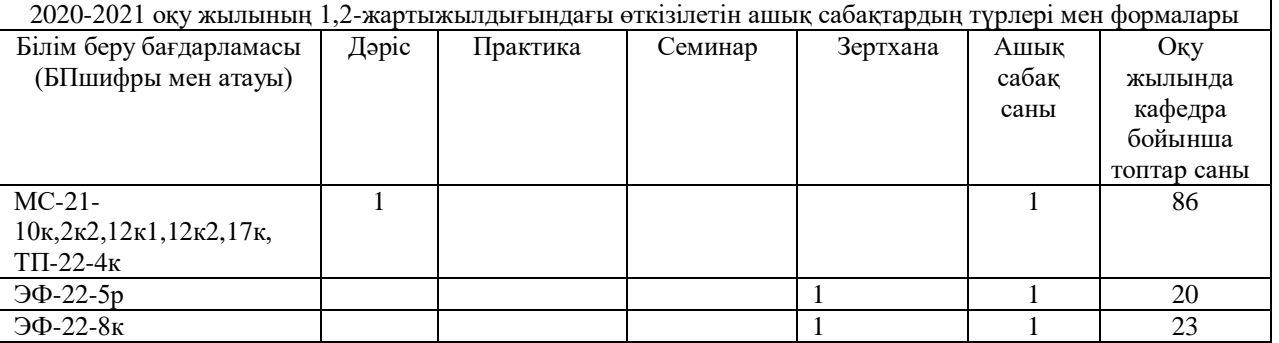

Бұл бөлімде АКТ кафедрасының 2022-2023 оқу жылының 1 жартыжылдықтағы ашық сабақтар кестесінің орындалуы туралы есеп берілген. 2022-2023 оқу жылының

1-жартыжылдығында өткізілген ашық сабақтар туралы мәліметтер 5.8.кестеде келтірілген.

**Кесте 5.8**. 2022-2023 оқу жылының 1-жартыжылдықтағы өткізілген ашық сабақтар туралы мәліметтер

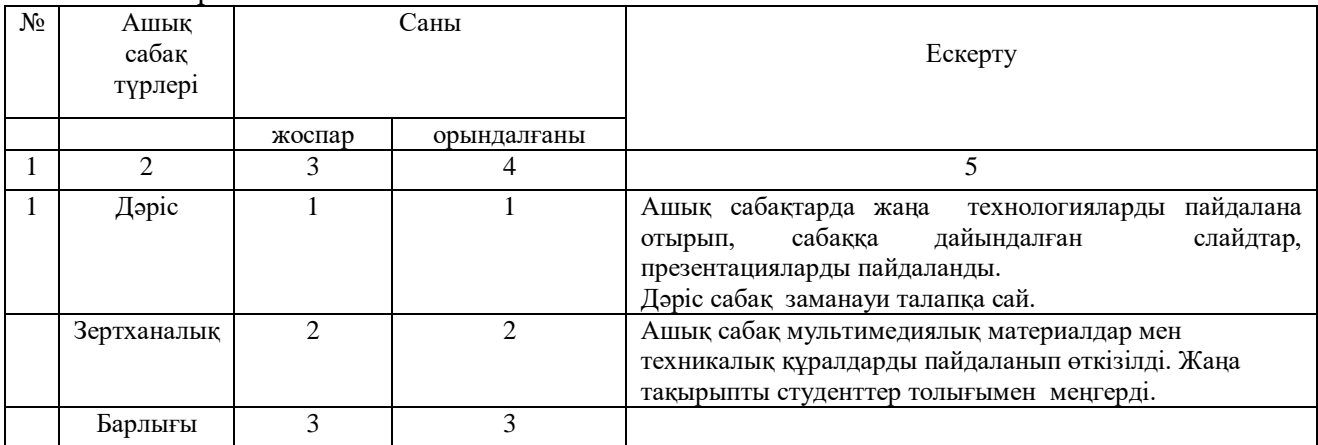

**5.9 Оқу-әдістемелік жұмыстарды жетілдіру бойынша әдістемелік семинарлар,конференциялар ұйымдастыру және өткізу**

Кесте 5.11-Кафедрада әдістемелік семинарлар өткізу жоспарының орындалуы

| $N_2$ | Тақырыбы                                                                   | күні, уақыты   | Семинар өткізген<br>оқытушының Т.А.Ә. | $N_2$<br>хаттама |
|-------|----------------------------------------------------------------------------|----------------|---------------------------------------|------------------|
|       | Оку үдерісінде АКТ-ны қолдану<br>арқылы білім мазмұнын жетілдіру           | казан 2022     | Алишева С.С.                          | $N_21$           |
|       | Жаңартылған білім беру мазмұны<br>бойынша оқытудағы жаңа әдіс-<br>тәсілдер | қараша<br>2022 | Темірбекова Ф.Е.                      | N <sub>2</sub>   |

# 7.**Кафедрадағы оқу процесінің сапасын бақылау**

«Ақпараттық-коммуникациялық технологиялар» кафедрасының ішкі бақылау комиссиясының 2022-2023 оқу жылының жылдық жұмыс жоспары мен кестесіне сәйкес келесі іс-шаралар жүргізілді. «Ақпараттық-коммуникациялық технологиялар» кафедрасы оқытушыларының 1-жарты жылдық өзара сабаққа кіру сапасын бақылау:

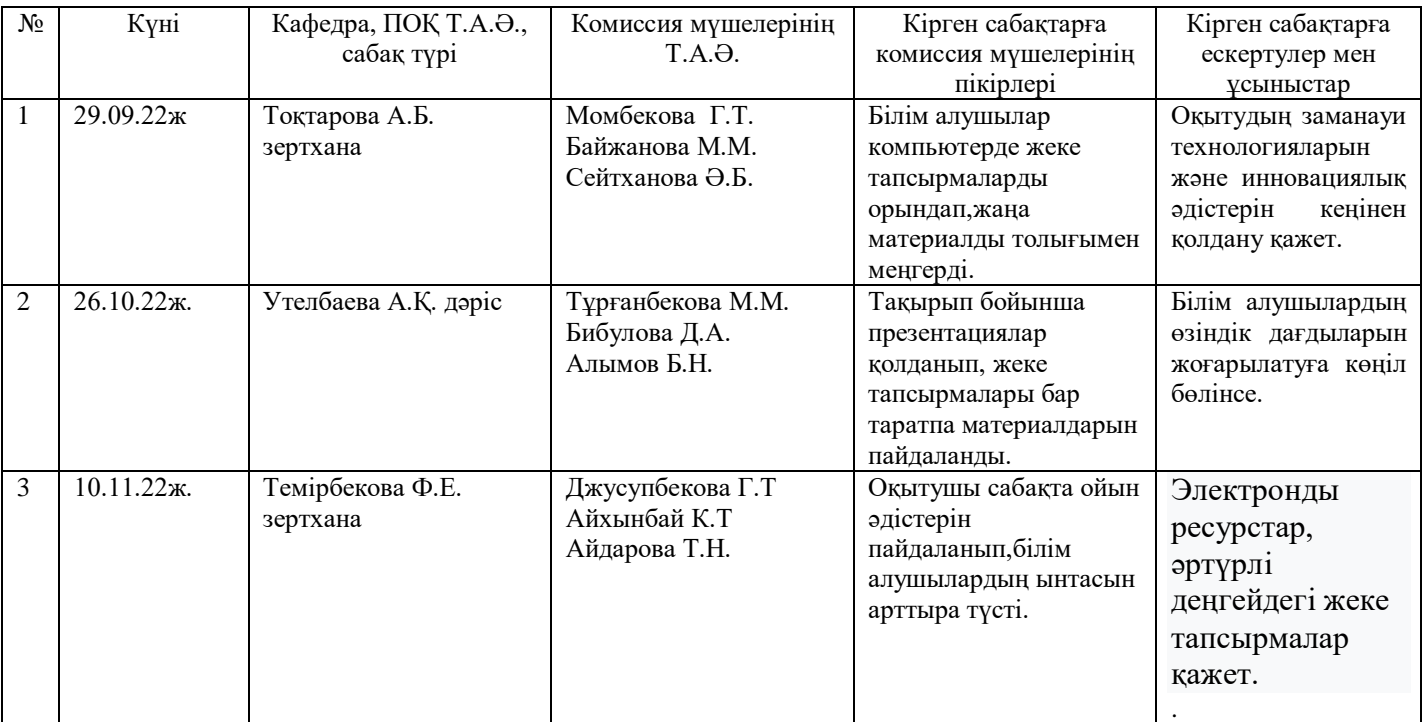

Кафедра оқытушыларының өзара сабаққа кіру сапасын бақылаудың сандық және сапалық көрсеткіштері:

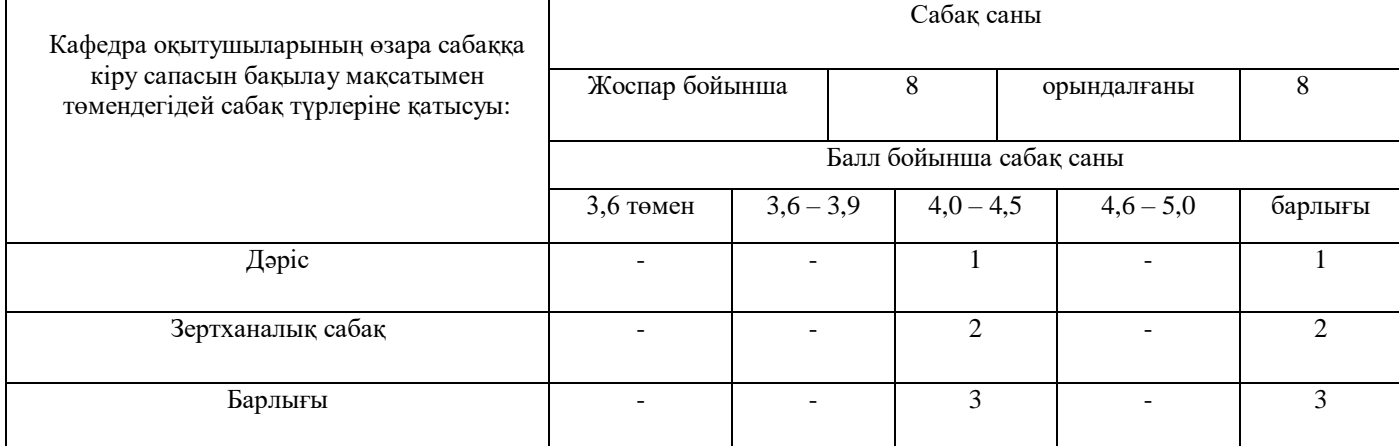

Талдау:

1.2. Кафедра оқытушылары өзара сабаққа кіру барысында бір-бірімен тәжірибе алмасып, өз білімдерін одан әрі шыңдай түсті;

1.3. Кафедра мәжілісінде оқытушылардың жоспар бойынша кестеге сәйкес сабақтары талқыланды;

1.4.Осы сабақ барысында оқытушылар өзара тәжірибе алмасып, сабақ өту дәрежесін пысықтай түсті;

# **1.5.SWOT-талдау**

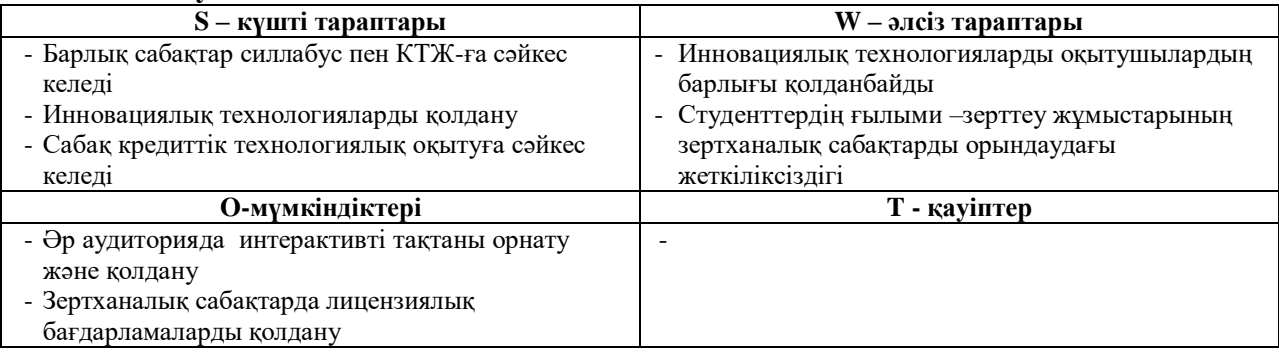

1.6. Семестрдің соңында сабақ сапасын бақылау нәтижелері тиісті журналға ұқыпты әрі объективті түрде толтырып, назарға алынды.Жалпы өткізілген сабақтар өздейгейінде жүргізілді;

1.7. Барлық сабақтар кестеге сәйкес жоспар бойынша жүргізілді.

- Талдау:
- 2.1. Кафедра оқытушыларының ашық сабақтары кестеге сәйкес толығымен орындалды. Кафедра оқытушыларының ашық сабақтары барысында оқытушылар бір-бірімен тәжірибе алмасып, өз білімдерін одан әрі шыңдай түсті.
- 2.2. Кафедра мәжілісінде оқытушылардың жоспар бойынша кестеге сәйкес ашық сабақтары талқыланды. Осы сабақ барысында оқытушылар өзара тәжірибе алмасып, сабақ өту дәрежесін пысықтай түсті.

3. «Ақпараттық-коммуникациялық технологиялар» кафедра оқытушыларының өзара сабаққа кіруін бақылау

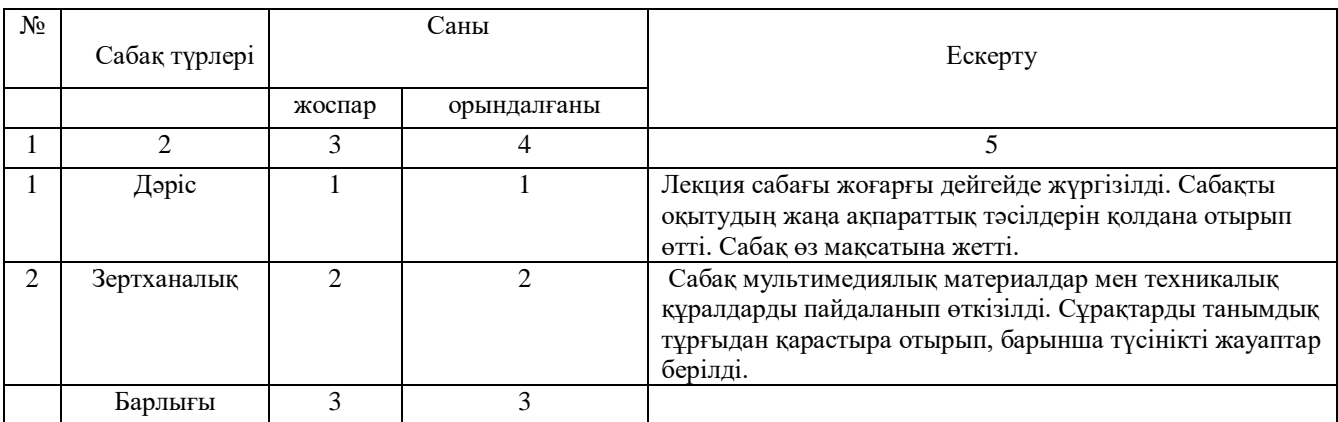

Талдау:

- 3.1.Кафедра оқытушылары өзара сабаққа кіру барысында бір-бірімен тәжірибе алмасып, өз білімдерін одан әрі шыңдай түсті;
- 3.2.Кафедра мәжілісінде оқытушылардың жоспар бойынша кестеге сәйкес сабақтары талқыланды;

3.3.Осы сабақ барысында оқытушылар өзара тәжірибе алмасып, сабақ өту дәрежесін пысықтай түсті;

3.4. Жыл соңында сабақ сапасын бақылау нәтижелері тиісті журналға ұқыпты әрі объективті түрде толтырып, ескертулер мен кемшіліктер назарға алынды;

3.5. Жалпы өткізілген сабақтар өз дейгейінде жүргізілді;

3.6. Барлық сабақтар кестеге сәйкес жоспар бойынша жүргізілді.

# **4. Өзара сабаққа кіру бақылауына ұсыныс:**

Кафедра оқытушылары оқыту барысында қазіргі заманғы білім технологиялары инновациялық әдістерін қолдану керек. Сабақтарда жаңа технологияларды пайдалана отырып, сабаққа дайындалған слайдтар, презентацияларды интерактивті тақтаны пайдаланып жеткізуге дайындау қажет. Кафедра мәжілісінде барлық сабақтың өтілуі талқыланып, олардың артықшылықтары мен кемшіліктеріне тоқталды. Жоспарланған сабақтар өз уақытында өтілді және сабақтардың пікірлері мен бағалары тиісті журналға тіркелді. Жалпы жоспарланған сабақтар өз деңгейіне жетіп, қазіргі заманғы білім технологиялары мен инновациялық әдістерін қолдану арқылы өтілді.

# **5.11. Комиссиялар мен тексерулердегі жұмыс**

 2022-2023 оқу жылында кафедраның оқытушы профессорлық құрамы университеттің комиссия құрамына 2022-2023 оқу жылының күзгі семестріндегі үштілділік білім беру бойынша сабақтарды ағылшын тілінде жүргізу №136-Q, 10.10.2022. өкімі бойынша кафедраның аға оқытушысы С.С.Момбекова енгізілді.

# **8.Кафедрадабілім алушылардың өзіндік жұмысын бақылау**

Кафедрада БАӨЖ ұйымдастыру және жүргізу басымды бағыттағы жұмыс болып табылады, өйткені БАӨЖ - оқу үрдісінің басты тармақтарының бірі. Кафедрада БАӨЖ графигі жасалған, оларды өткізу күндері белгіленген, БАӨЖ өткізу топтары мен формасы көрсетілген. БАӨЖ тиімді өткізу мақсатында кафедраның оқытушылары ағымдағы бақылауды қамтитын сұрақтардан, коллоквиум тақырыптары мен сұрақтарынан тұратын, рефераттар тақырыптары, пәндер бойынша таратпа материалдан тұратын кешенді тапсырмалар жасады. Олар силлабустар мен оқу-әдістемелік кешендерінде көрсетілген. Кафедрада өткізілген БАӨЖ сабақтарын тіркеу журналы бар, онда әр оқытушы білім алушылармен өткізілген БАӨЖ тақырыптары мен күндерін көрсетеді. Білім алушыларды университет аумағында немесе одан тыс өткізілген білім алушылардың ғылыми-білім алушылық конференцияларына қатысу үшін дайындау жұмыстары жасалды. Білім алушылардың ғылыми-зерттеу конференцияларына қатысу білім алушылардың кәсіби біліктілігін, жалпы білімін жоғарылатады және ол білім алушының кәсіби тәжірибе мен білімдерді жинақтауына септігін тигізеді, білім алушылардан үлкен өзіндік жұмысты орындауды талап етеді. Білім алушылардың дайындық деңгейі әртүрлі болғандықтан, білім алушыларға жеке тапсырмалар беріледі. Тапсырма беру тақырыптың күрделілігіне байланысты. Дайындығы жоғары білім алушыларға таблицаларды, диаграммаларды, графиктерді, слайдтарды, кроссвордтарды дайындау жөнінде тапсырмалар беріледі. Сонымен қатар, кафедра оқытушылары оқу үрдісін ұйымдастыруда инновациялық және экспериментальды тәжірибелерге қатысады. Оқу үдерісінде дәріс жүргізудің жаңа формалары қолданылады. Барлық оқытушылар семинар сабақтарында тест түріндегі таратпа құралдарын пайдаланады. Кредиттік технологиясы бойынша оқитын барлық білім алушылар реферат, кейс, глоссарий, презентация жазып қорғайды. Рефераттардың, кейс, глоссарий, презентация тақырыптары пәннің силлабусында көрсетілген.

# *10.* **Ғылыми-зерттеу жұмыстары**

- *11.* **Б-16-01-05***-Мемлекеттік-бюджеттік тақырыптарынан орындалатын ҒЗЖ тақырыбы:*
- **1.** *Кафедраның 17.11.2020 ж. №4 хаттамамен бекітілген ҒЗЖ тақырыбы:*
- 2. **Тема: Б-21-05-01-**Этап 1. Исследование закономерностей становления и развития информационного общества, свойств информации и особенностей информационных процессов;
- 3. Руководитель:к.п.н. Джусупбекова Г.Т.
- 4. Исполнители: Назарова А. С., Нышанбаева К. У., Байжанова М. Т..
- 5. *-Көрнекті ғылыми және творчестволық нәтижелерді кафедра бойынша*: Шетел журналдарында және басқа да республикалық журналдарда мақалалар жарияланды;
- **6.** -*Кафедра бойынша ғылыми басылымдар туралы мәліметтер.*

# **7. Жалпы мақалалар саны –17**

8. Соның ішінде: Шетел журналдарында (SCOPUS)- 7, Республикалық педагогикалық журнал(ЖАК) - 0, Халықаралық ғылыми журнал(алыс және жақын шет ел) – 29, ХҒПК(ҚР) еңбектері-10 Халықаралық Форум еңбектері – 0.

# **БҒЗЖ бойынша**

Кафедра студенттерінің ғылыми ізденіс жұмыстары бойынша келесілерді атап өтуге болады:

2022 жылдың 9 желтоқсан күні «Ақпараттық технологиялар және энергетика» жоғарғы мектебінде «Жаңа Қазақстанның IT саласы білімді жастардың қолында» атты студенттік ғылыми-тәжірибелік конференциясы болып өтті. «Ақпараттық коммуникациялық технологиялар» секциясында 14 студенттің баяндамаларын тыңдау жоспарланған. Секцияның жұмыс барысында жоспарланған 14 баяндама тыңдалды және олардың 12-сі марапатталды. Сонымен қатар конференцияда белсене катысып, баяндама жасаған 12 студент мақтау қағаздарымен марапатталды.

Баяндамалар келесі бағыттарды қамтыды:

- 1. Web сайт жасау тәсілдері.
- 2. Заманауи ақпараттық технологиялар
- 3. Робототехника

Қазіргі таңдағы заманауи ақпараттық коммуникациялық технологиялар және олардың ғылыми салалардағы, қоғамдағы үлесі туралы студенттер баяндамаларында қызу талқыланып, қарастырылды. Баяндамашы студенттердің көпшілігі баяндамаларын ағылшын тілінде еркін меңгерген және ағылшын тілінде жоғары деңгейде баяндауға қабілетті екендіктерін көрсетті. Сонымен қатар тыңдаушылар зор қызығушылықпен тыңдады. Баяндамалардың ішінен кафедра оқытушыларының бір ауызды пікірімен келесі студенттер мақтау қағаздарымен марапатталды:

# **1** – **орын**

Сәрсенбаев А. ИП-22-7к2 тобының студенті.

*Ғылыми жетекшісі*: Джусупбекова Г.Т.- п.ғ.к., аға оқытушы

*Баяндама тақырыбы*: Working with Tilda web content management systems.

# **2 – орын**

Битемір А. ММГ-22-7к тобының студенті.

*Ғылыми жетекшісі*: Утелбаева А. – аға оқытушы

*Баяндама тақырыбы*: АКТ пәнінен ізденіс сайтын құру.

**2 – орын** 

Төлеген Н. №2 Білім инновация қыз балалар лицейі 10 сынып оқушысы

*Ғылыми жетекшісі*: Момбекова С. – аға оқытушы

*Баяндама тақырыбы*: Thunkable бағдарламасын қолданып көмек қосымшасын жазу.

**2 – орын** 

Тұрарбек А. №2 Білім инновация қыз балалар лицейі 11 сынып оқушысы *Ғылыми жетекшісі*: Момбекова С. – аға оқытушы

*Баяндама тақырыбы*: Clip Studio Paint бағдарламасында комикс жазу.

Бекметова А. АП-22-6к1 тобының студенті. *Ғылыми жетекшісі*: Медетбекова Р.А. – м.ғ.к., доцент *Баяндама тақырыбы*: The role of ICT in the life of disability people. **3 – орын**  Ербосын А. ММГ-22-7к тобының студенті. Төлеген Ж., Разахов М. ЭФ22-1кс *Ғылыми жетекшісі*: Утелбаева А. – аға оқытушы *Баяндама тақырыбы*: Әлеуметтік желілерде монетизация қосу. **3 – орын**  Али Балтақожа ЮМ-22-3к2 тобының студенті. *Ғылыми жетекшісі*: Бибулова Д. – аға оқытушы *Баяндама тақырыбы*: Python multiparadigm language program. **3 – орын**  Қуанышбек Әлинұр ИП22-5к1 тобының студенті. *Ғылыми жетекшісі*: Тастанбекова Б. -оқытушы *Баяндама тақырыбы*: Visual Studio Code of the ICT.

Белсенді студенттер үшін келесі студенттер мақтау қағаздарымен марапатталды: Мырзахметова А., Миятбек Ж. АП22-6к1, Сайдыганиев М. АП22-6р, Төлеген А. ЮМ22-5к1, Баймамутова А. ЮМ22-1к5.

Бағдарламадан тыс орындалып, тыңдалған баяндамалар саны – 2, олар төменде кестеде көрсетілген №2 Білім инновация қыз балалар лицейі оқушылары:

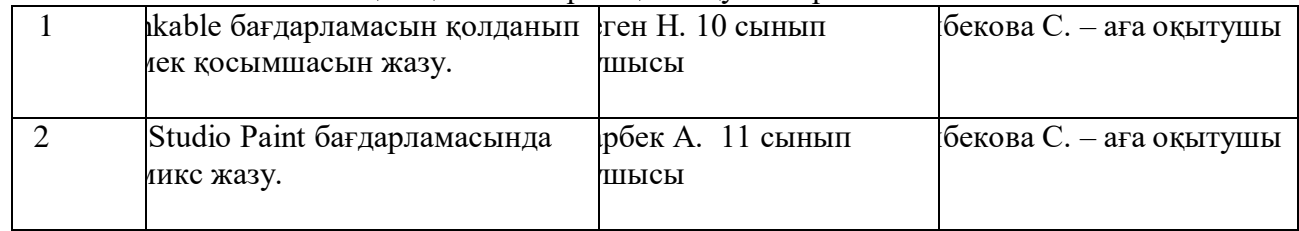

Кафедрада студенттердің ғылыми үйірмесі жұмыс жасайды, үйірме құрамына кафедраның 26 студенті мүше ретінде кіреді. Үйірме жұмыс жоспары мен мүшелері оқу жылының басында бекітілген. Үйірме жұмыс жоспары бойынша бекітілген тақырыптарды ай сайын үйірме мүшелерімен талқыланып, хаттамалары тіркелген.

# **12.Кафедраның тәрбие жұмысы**

# **1. Ұйымдастыру жұмыстары**

«Ақпараттық-коммуникациялық технологиялар» кафедрасында тәрбие жұмысы жоспары жоғары мектебінің жоспарына сайкес жасалған, кафедра мәжілісінде талқыланып қабылданған (Хаттама №1. 29.08.22.ж). 2022-202 оқу жылында 24 тәрбие жұмысы жоспарланды және жоспар бойынша І жарты жылдығында 11 іс-шара орындалды. М.Әуезов атындағы ОҚУ тәрбие жұмысы бойынша оқу бөлімінің нұсқауларына және ережелеріне сәйкес барлық оқу жұмыстары бойынша шаралары көрсетілген. Кафедра тәрбие жұмыстары түрлі бағытта жүргізілді, соның ішінде азаматтық-патриоттық және құқықтық тәрбие, рухани адамгершілік тәрбие, діни толеранттылықты қалыптастыру, экологиялық тәрбие, студенттердің өзін-өзі басқаруын және жастар инициативаларын дамыту жұмыстары бойынша.

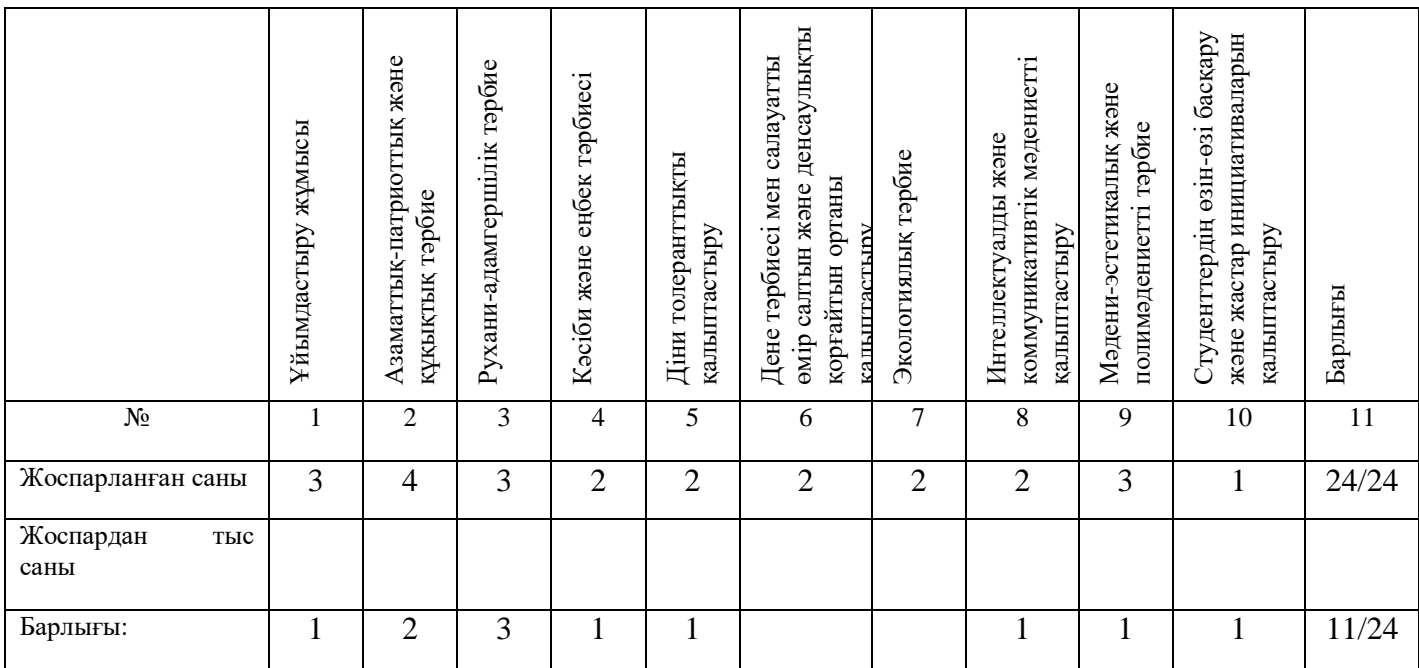

#### 2.Азаматтық-патриоттық және құқықтық тәрбие **жұмыстары бойынша**

«Ақпараттық-коммуникациялық технологиялар» кафедрасының оқытушылары сабақ жүргізетін топтарына білім алушылардың азаматтық-патриоттық, құқықтық тәрбиесіне көңіл бөлді. Қоғамдық саяси құқықтық тәрбиеге байланысты сабақ жүргізетін топтарда Қазақстан Республикасы Конституциясына енген өзгерістерді, ел басының Халыққа Жолдауымен таныстырып хабардар етіп отырды. Жастар арасында интернациональдық және патриоттық, құқық бұзушылықтың алдын алуға өткізілген іс шараларға ат салысты.

Кафедра оқытушылары қыркүйек айында 1-ші курс білім алушыларын университет базасымен, тарихы және дәстүрлермен таныстыра отырып, Білім туралы заңмен, ЖОО жарғысымен, ішкі тәртіп ережелерімен және міндеттерімен және университет құрылылымен таныстырды. (хаттама №2, 29.09.22 ж.)

Қыркүйек айында кафедра меңгерушісі п.ғ.к., аға оқытушысы Джусупбекова Г.Т. және кафедра аға оқытушылары Амиров М.М., Тұрғанбекова М.М. бірге Мемлекет басшысы Қасым-Жомарт Тоқаевтың Қазақстан халқына жолдауын насихаттау мақсатында әңгіме ұйымдастырды. Жолдауда қарастырылатын мәселелерді қозғады. Атап айтқанда, денсаулық сақтау жүйесінің тиімділігін арттыру, сапалы білім беру, өңірлік саясатты жетілдіру, еңбек нарығында тиімді экожүйе қалыптастыру, саяси жаңғыру және адам құқығын қорғау, ұлттың ұйысуы – одан әрі дамудың басты факторы. Кафедра меңгерушісі жолдаудың әр пунктіне толқталып, жаңалықтармен бөлісті. Кафедраның оқытушыпрофессор құрамы ақпаратпен танысып, пікірлерін ұсынды. (хаттама №2, 29.09.22 ж.[\)https://www.instagram.com/p/CjyIsl3rnaT/](https://www.instagram.com/p/CjyIsl3rnaT/)

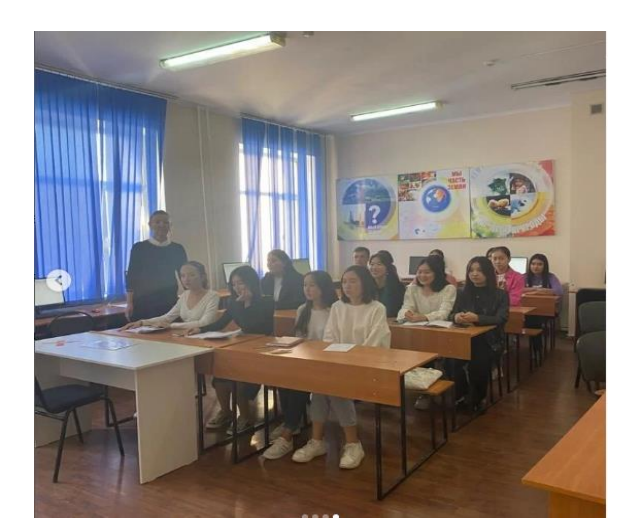

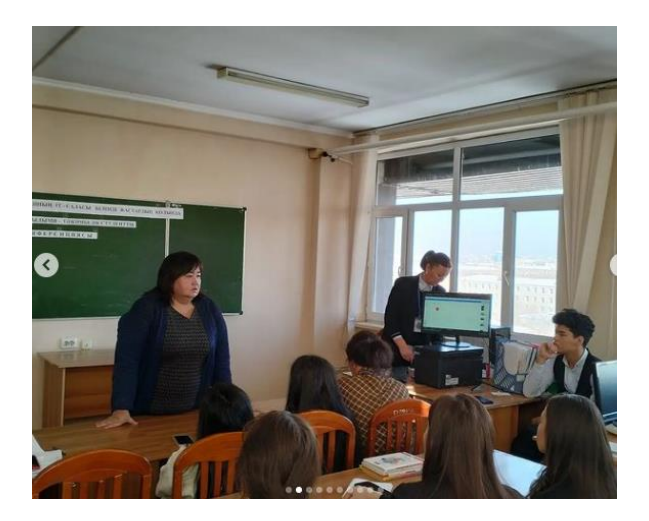

2022 жылдың 8 желтоқсан күні кафедра оқытушысы Сейтханова Айгерім Баубекқызы «Тәуелсіздік-таңы мәңгілік!» тақырыбында ИП-22-10к тобымен әңгіме жүргізді. Әңгіме барысында жастарды Отанды сүюге, туған еліне, жеріне деген махаббатын арттыру, жауапкершілікке, елге, жерге деген патриоттық сезімдерін ояту, елінің мұрасын жалғастырушы азамат болуға тәрбиелеу мақсатында талқыланды.(хаттама  $N$ <sup>2</sup>, 22.12.22 ж.[\)https://www.instagram.com/ict.kafedra/](https://www.instagram.com/ict.kafedra/)

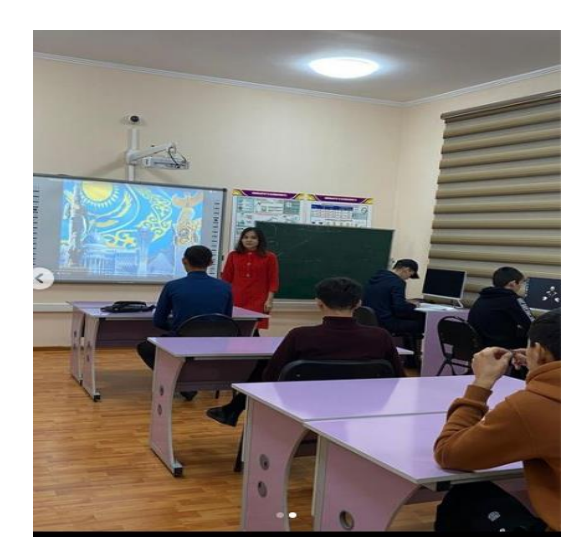

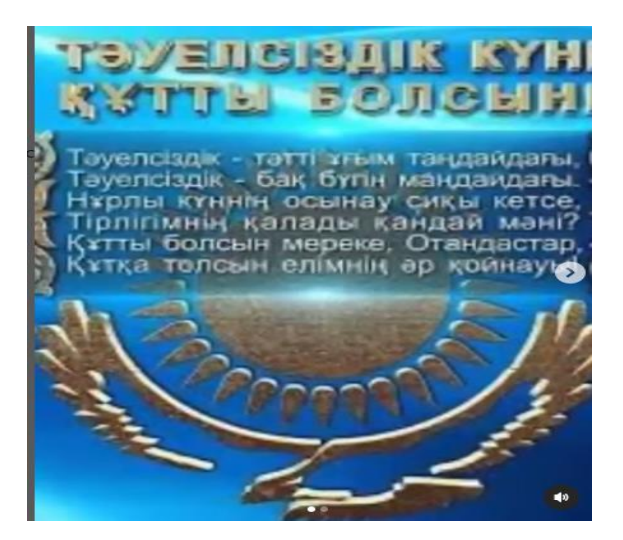

# **3.Рухани- адамгершілік тәрбие беру бойынша**

2022 жылдың қазан айында "Қарттарым-асыл қазынам!" тақырыбында кафедраның аға оқытушысы Жайлаубаев Н.М. және кафедра оқытушысы Алымова Б.Н. акадмеиялық топтармен бірге әңгіме жүргізді. Әңгіме барысында, ортамызда жүрген қарияларымыздың бір кезде елі, халқы, келешек ұрпағы үшін жасаған игі істері ерекше орын алатынын және қарт кісіні құт-береке деп танысақ-ол ұрпақ көрегендігі екенін, ұрпағы құрметтеген атаана әр кезде де бақытты екенін насихаттады.(хаттама №5, 28.10.22 ж.)[https://www.instagram.com/p/Cm\\_Lo0vrrNu/](https://www.instagram.com/p/Cm_Lo0vrrNu/)

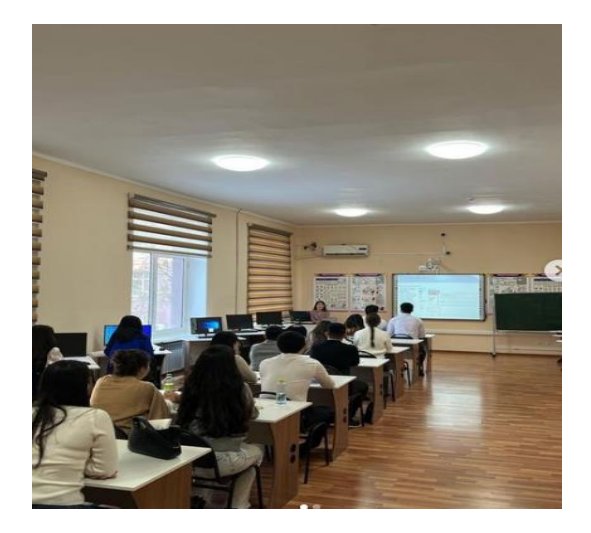

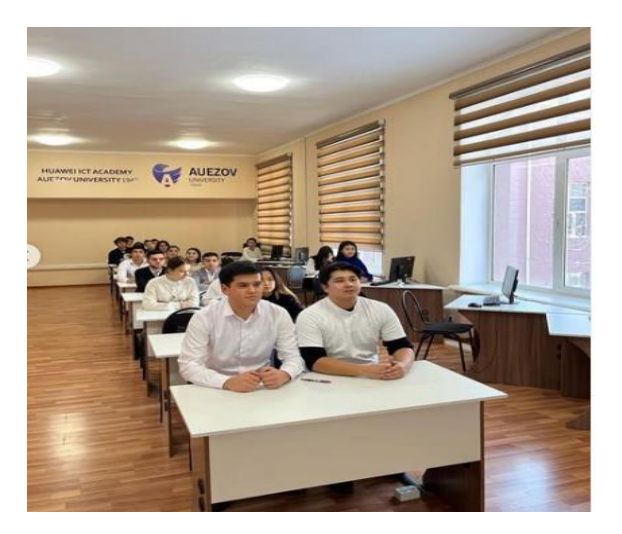

2022 жылдың 28 қазан күні "Ақпараттық коммуникациялық технологиялар" кафедрасының магистр оқытушысы Қаратаева Малика Сәкенқызы ММГ-22-9к тобының студенттерімен "Отбасылық құндылық тәрбиенің қайнар көзі" тақырыбы бойынша дөңгелек үстелде талқыланды.Отбасы құндылығы туралы түсініктерді, оны сүйе білуге, ата-ана және бала қарым-қатынасын өзара байланысын қалыптастыру, отбасының негізі өмірдің ұйытқысы, киелі қасиетке ие болу сыры, отбасы тәлімінің мәні туралы түсініктерді талқыға салынды. (хаттама №5, 28.10.22 ж.)<https://www.instagram.com/p/CkscFVYLD5S/>

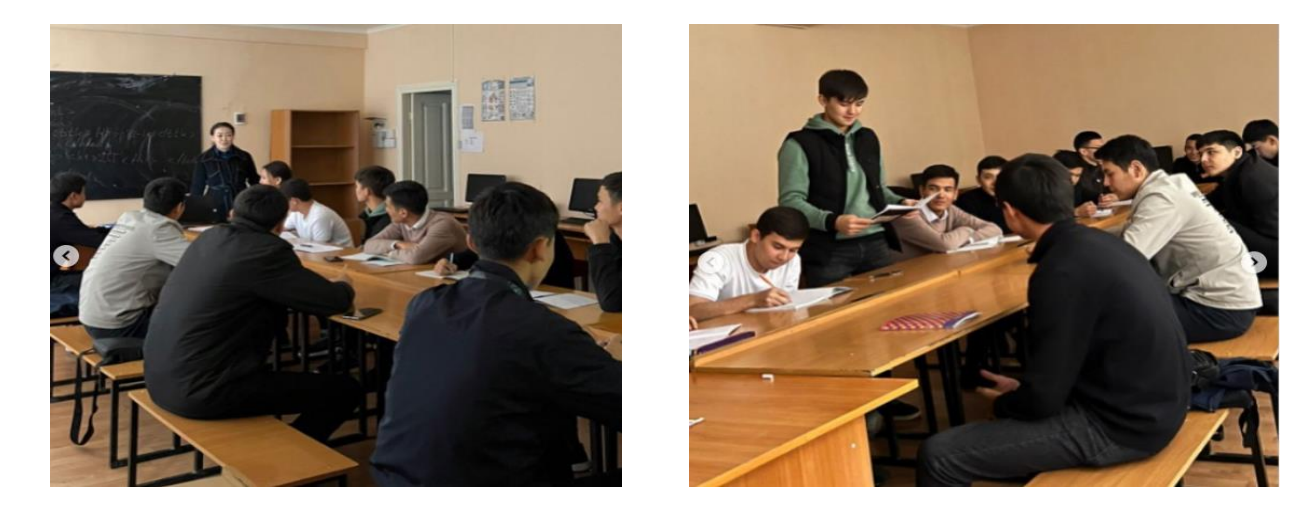

2022 жылдың қараша айында кафедраның аға оқытушысы Момбекова Сандуғаш Сейсембаевна Қазақстанның заңгер жазушысы М.О. Әуезовтың туғанына 125 жыл (1897- 1961) мерейтойына арнап Эф-22-5к1, 5к2, 4к топ студенттерімен дөңгелек үстел жүргізді. Студенттер жазушының бірнеше шығармашылығымен таныса отыра викториналық сұрақтар қойылып, жазған туындыларынан үзінді оқып оны көрініспен көрсетті.(хаттама  $N<sub>2</sub>6, 14.11.22$  ж.)https://www.instagram.com/p/Cm\_OCBzLNJ

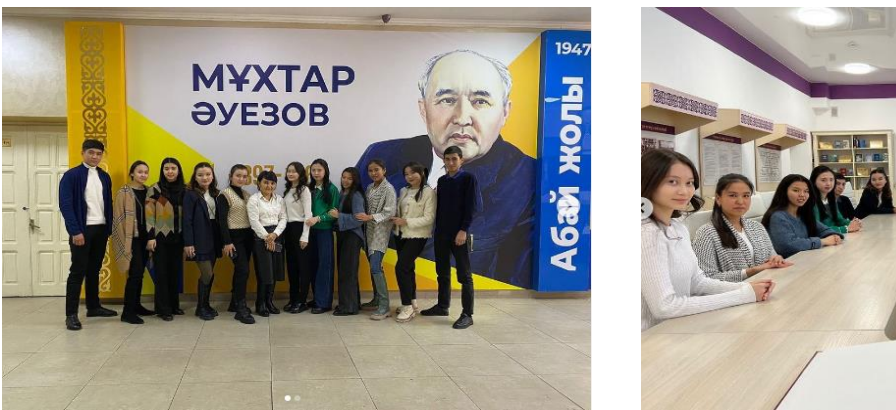

4. Кәсіби және еңбек бағытында тәрбие беру

2022 жылдың қазан айында кафедраның аға оқытушысы Белесова Дамира Тұрсынхановна ұстаздар күніне орай академиялық топтармен бірге «Ұстаз аты-биік, әрі мәңгілік» тақырыбында ұстаздарды құттықтау іс – шарасын өткізді. Іс-шара барысында, ұстаз еңбегінің жемісі, білім өмір шырағы туралы тақпақтар, нақыл сөздер және алғыс баяндамалары оқылды. (хаттама №5, 28.10.22 ж.)

#### **5. Діни толеранттықты қалыптастыру**

2022 жылдың желтоқсан айында кафедра оқытушысы Айхынбай Кулайша Тешебайқызы «Жастардың діни сауаттылығы» тақырыбында МС-21-15к2 тобымен бірге әңгіме жүргізілді. Топ студенттері әңгіме барысында өз ойларымен бөлісті, яғни бүкіл ғылым атаулы діннен шығады, діннен қуат алады, дін арқылы өсіп-өркеңдеп жетіледі. Ғылымнан үміті бар жандар әрбір нәрсені өз жаратылыс мақсатын байланыстыра зерттеуі тиіс екенін және жастардың рухани және діни сауатты болуы кезек күттірмес мәселелердің бірі, қазіргі қоғам жастардың діни сауаттылығының жоғары дәрежеде екені, сонымен қатар керітартпа ағымдарға кетпеудің ең әуелгі жолы ол – діни сауаттылықты арттыру екенін талқылап баяндады. (хаттама №7, 22.12.22 ж.)[https://www.instagram.com/p/Cm\\_WvbErpNA/](https://www.instagram.com/p/Cm_WvbErpNA/)

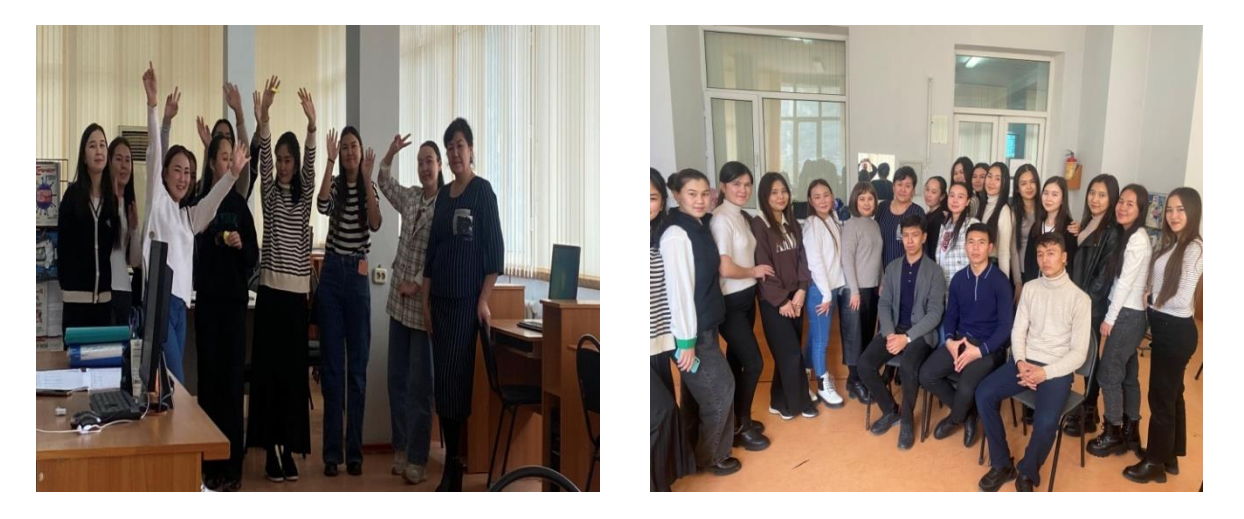

**6. Дене тәрбиесі және салауатты өмір салтын қалыптастыру 7. Экологиялық тәрбие беру**

#### **8. Интеллектуальды және коммуникативтік мәдениетті дамыту**

2022 жылдың қараша айында жоспарға сәйкес студенттердің тәлім тәрбиесін түзеу, білім көкжиегін кеңейту, күнделікті оқу бағдарламасынан тыс білім түрлерін игеруге

жәрдемдесу, қоғамда болып жатқан оқиғаларға қатысты ақпараттандыру және олардың ойлау қабілетін дамыту мақстаында, "QR day" - студенттер күніне орай кафедра оқытушысы Темірбекова Фариза білім алушылар арасында интеллектуалдық сұрақ-жауап сайысын өткізді.(хаттама №6, 14.11.22 ж.)<https://www.instagram.com/p/ClQdzbcoyB9/>

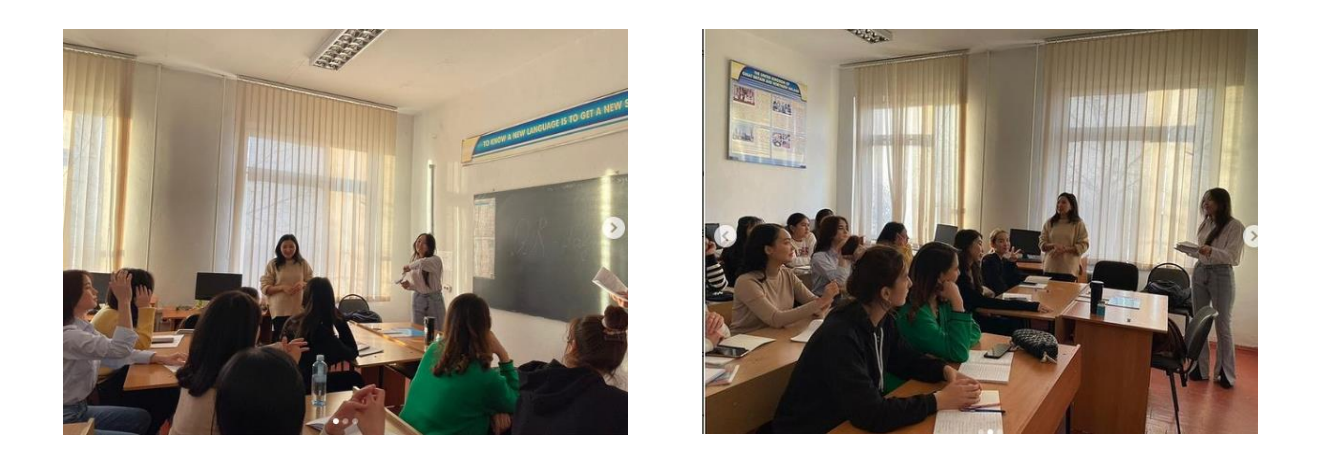

#### **9. Мәдени – эстетикалық және полимәдениеттілік тәрбие беру**

2022 жылдың қазан айында кафедра оқытушысы Айдарова Таңжұлдыз ҚР «Қазақстан халқы тілдерінің» мерекесіне арналған Эф-22-4к тобымен бірге дөңгелек үстел жүргізді. Студенттер топқа бөлініп, «Қазақ тілі - біздің рухани негізіміз.Біздің міндетіміз оны барлық салада белсенді пайдалана отырып дамытуын, біз ұрпақтарымызға бабаларымыздың сандаған буынының тәжірибесінен өтіп, біздің де үйлесімді үлесімізбен толыға түсетін қазіргі тілді мұраға қалдыруға тиіс екендігін, бұл - өзін қадірлейтін әрбір адам дербес шешуге тиіс міндеті екендігін талқылады. (хаттама №5, 28.10.22 ж.[\)https://www.instagram.com/p/Cm\\_Wdm5rAcG/](https://www.instagram.com/p/Cm_Wdm5rAcG/)

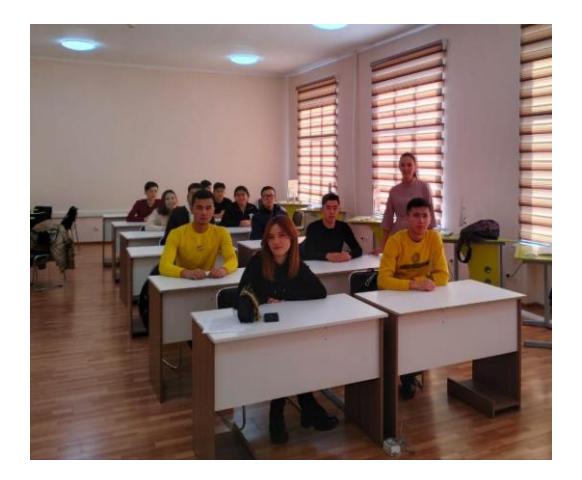

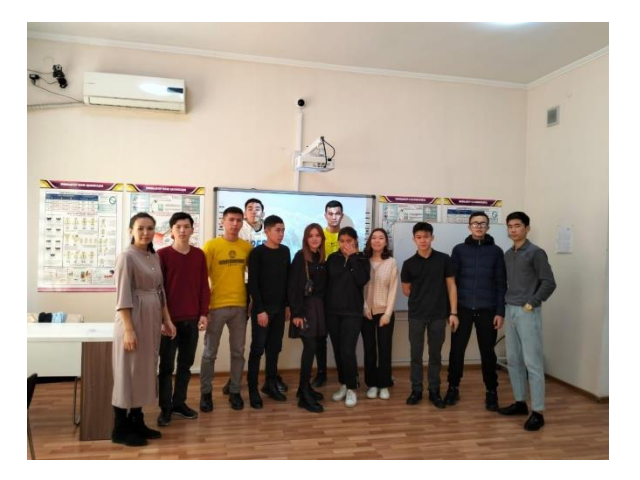

# **10. Студенттің өзін-өзі басқару жүйесін және жастар бастамаларын дамыту**

2022 жылдың желтоқсан айында кафедраның аға оқытушысы Алишева С.С. академиялық топ студенттерімен бірге «Сыбайлас жемқорлықтың алдын алу» мақсатында «Жастар жемқорлыққа қарсы» тақырыбында пікір талас өткізді.(хаттама №7, 22.12.22 ж.)

#### **17.Аттестаттау комиссияжұмысы**

Кафедра жалпы білім беретін болғандықтан 2021-2022 оқу жылына кафедрада білім алушылардың Аттестаттау комиссия жұмысы туралы мәліметтер жоқ.

# **1-жартыжылдығында профориентациялық бағытта жүргізілген іс-шаралары**

Биылғы 2022-2023 оқу жылынының 1-жартыжылдығында «АТ және Э» жоғары мектебінің «Ақпараттық коммуникациялық технологиялар» кафедрасы ұйымдастыруымен мектеп бітіруші түлектермен кәсіби бағдар беру мақсатында төмендегі іс –шаралар жүргізілді.

- 1. 2022-2023 оқу жылына арналған кафедраның кәсіби бағдар беру жоспары дайындалды.
- 2. Кестеге сай Қазығұрт,Сайрам,Ордабасы,Бәйдібек аудандары және Шымкент,Кентау қалаларының жалпы білім беретін орта мектептерінің бітіруш түлектерімен байланыс орнатылды.
- 3. Мектеп оқушыларымен және ата-аналарымен кәсіби бағдар беру мақсатында онлайн және оффлайн режимде кездесулер өткізілді.
- 4. Мектеп оқушыларына университет және факультеттер, жоғары мектептер туралы мәліметтер,ақпараттық слайдттар,анықтамалық материалдар таратылды.

Мектеп бітіруші оқушылармен кәсіби бағдар жүргізу мақсатында олардың қызығушылық танытатын мамандықтары бойынша жоғары мектептің кафедра меңгерушілері:

«Есептеу техникасы және бағдарламалық қамтамасыз ету» -кафедра меңгерушісі Ахметова Сабира Тастановна,

 «Ақпараттық-коммуникациялық технологиялар»,-кафедра меңгерушісі- Жусупбекова Гулзат Турысбековна,

«Ақпараттық жүйелер және математикалық модельдеу»,-кафедра меңгерушісі –Изтаев Жалғас Дулатұлы және жоғары мектеп профессор-оқытушылары

кездесулерге қатысып, кафедралардың мамандығы, оның негізгі ғылыми бағыттары, жетістіктері, студенттік өмірі, профессор –ғалымдары туралы мәліметтер берді.

Мектеп оқушылары және ата-аналары Университет тарапынан ұсынылған кестеге сай 30 қазанда кәсіби бағдар беру мақсатында «Ашық есік» күні өткізіліп: Оған қала,аудан мектептерінен бітіруші оқушылар мен ұстаздары қатысты:

Қала және жақын аудан мектептерінен «Ашық есік» күніне қатысқан бітіруші түлектер төмендегі кестелік мәліметте келтірілген:

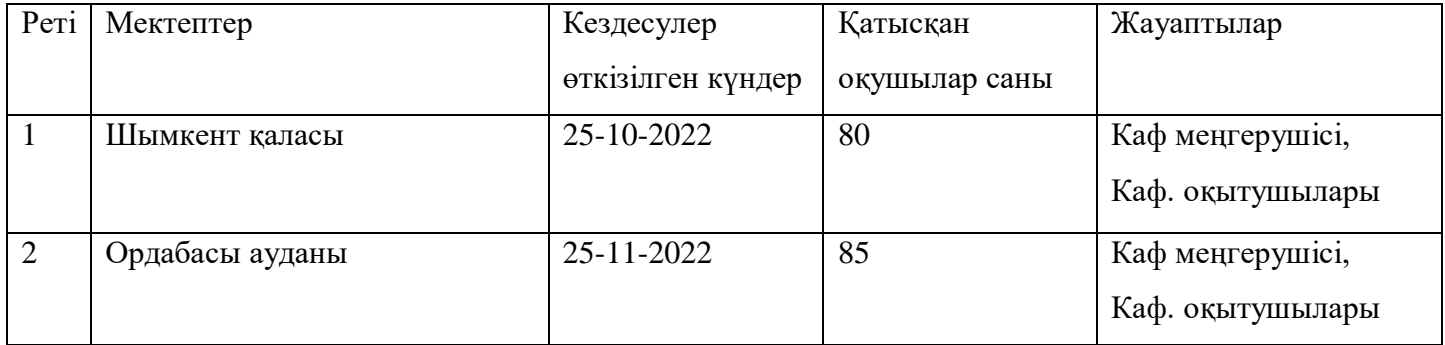

Қорыта айтқанда биылғы оқу жылынының 1-жартыжылдығында да кәсіби бағдар беру жұмысы қарқынды түрде жалғастырылып келеді.

# 21. Корытындылар мен ұсыныстар

Кафедраның оқу-әдістемелік жұмысын қорыта келе келесідей ұсыныстар:

1. Виртуальды зертханалык жумыстарды, бейне-дәрістерді дайындау жумыстары арттырылсын.

2. Гылыми-зерттеу жұмыстарының нәтижелерін оқу үрдістеріне енгізу жұмыстары арттырылсын.

3. Оку үдерісіне жаңа және қолданыстағы технологиялар, әдістер, құралдар нысандарын енгізу, жетілдіру жөніндегі жұмыстар қолға алынсын.

4. Озара сабакка кіру бакылауына ұсыныс:

Кафедра окытушылары окыту барысында казіргі заманғы білім технологиялары, инновациялык әдістерін көбірек қолдану керек. Сабақтарда жаңа технологияларды пайдалана отырып, сабакка дайындалған слайдтар, видеолекциялар, аудиолекциялар, презентацияларды интерактивті тақтаны пайдаланса. Кафедра мәжілісінде барлық сабақтың өтілуі талқыланып, олардың артықшылықтары мен кемшіліктеріне тоқталды. Жоспарланған сабақтар өз уақытында өтілді және сабақтардың пікірлері мен бағалары тиісті журналға тіркелді. Жалпы жоспарланған сабақтар өз деңгейіне жетіп, қазіргі заманғы білім технологиялары мен инновациялық әдістерін қолдану арқылы өтілді.

Кафедраның 1 жарты жылдық есебі жоғары мектеп кеңесі мәжілісінде тындалады және мақұлданады. Мәжілістің хаттама көшірмесімен деканатқа және АМЖД тапсырылады.

Кафедра меңгерушісі <u>Даландың атау</u> С. Т. Джусупбекова  $7<sub>m</sub>$   $2023 m$ 

AT\*3 XM деканы *Solephe* E.T.Illepraes  $\sqrt{7\pi}$   $\theta$ , 2023ж.